# **CAN**open

SCA06

**User's Manual** 

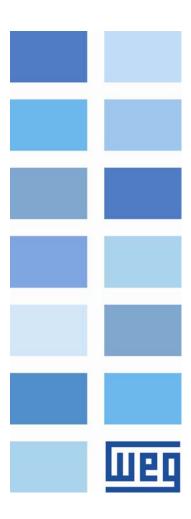

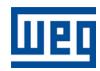

# **CANopen User's Manual**

Series: SCA06

Language: English

Document Number: 10001615296 / 02

Publication Date: 11/2017

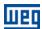

# **CONTENTS**

| CON        | ITENTS                                     | 3  |
|------------|--------------------------------------------|----|
| АВО        | UT THE MANUAL                              | 6  |
| 4.0.0      | DDEL//ATIONO AND DEFINITIONS               | •  |
|            | BREVIATIONS AND DEFINITIONS                |    |
|            | MERICAL REPRESENTATION                     |    |
| יטע        | CUMENTS                                    | 0  |
| 1 II       | NTRODUCTION TO THE CANOPEN COMMUNICATION   | 7  |
| 1.1        | CAN                                        | 7  |
|            | .1.1 Data Frame                            |    |
| 1.         | .1.2 Remote Frame                          |    |
| 1.         | .1.3 Access to the Network                 |    |
|            | .1.4 Error Control                         | 7  |
| 1.         | .1.5 CAN and CANopen                       |    |
| 1.2        | •                                          |    |
| 1.3        | PHYSICAL LAYER                             | 8  |
| 1.4        | ADDRESS IN THE CANOPEN NETWORK             | 8  |
| 1.5        |                                            |    |
| 1.6        |                                            |    |
| 1.7        |                                            |    |
| 1.8        |                                            |    |
| 1.9        |                                            |    |
| 2 C        | CANOPEN COMMUNICATION INTERFACE            | 11 |
| 2.1        | CHARACTERISTICS OF THE CAN INTERFACE       | 44 |
| 2.1        |                                            |    |
|            |                                            |    |
| 2.3<br>2.4 |                                            |    |
| 2.4        | INDICATIONS                                | 12 |
| 3 C        | CANOPEN NETWORK INSTALLATION               | 13 |
| 3.1        | BAUD RATE                                  | 13 |
| 3.2        | ADDRESS IN THE CANOPEN NETWORK             | 13 |
| 3.3        | TERMINATION RESISTOR                       | 13 |
| 3.4        |                                            |    |
| 3.5        | CONNECTION IN THE NETWORK                  | 14 |
| 4 P        | PROGRAMMING                                | 15 |
| 4.1        | SYMBOLS FOR THE PROPERTIES DESCRIPTION     | 15 |
|            | 070 - CAN CONTROLLER STATUS                |    |
|            | 071 - RECEIVED CAN TELEGRAM COUNTER        |    |
|            | 072 - TRANSMITTED CAN TELEGRAM COUNTER     |    |
|            | 073 - BUS OFF ERROR COUNTER                |    |
|            | 074 – LOST CAN MESSAGE COUNTER             |    |
| POO        | 075 - CANOPEN COMMUNICATION STATUS         | 10 |
|            | 076 - CANOPEN COMMUNICATION STATUS         |    |
|            | 202 – MODE OF OPERATION                    |    |
| D06        | 662 – ACTION FOR COMMUNICATION ERROR       |    |
|            | 700 – CAN PROTOCOL                         |    |
|            | 701 – CAN ADDRESS701                       |    |
|            |                                            |    |
|            | 702 – CAN BAUD RATE<br>703 – BUS OFF RESET |    |
|            | 704 – BUS OFF RESET704 – FOLLOW            |    |
| FU/        | / VT = 1 VLLV **                           |    |

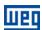

|   | P0705 - C       | OB ID FOLLOW                                                                     | 19 |
|---|-----------------|----------------------------------------------------------------------------------|----|
|   |                 | OLLOW PERIOD                                                                     |    |
|   | 4.2 FO          | LLOW FUNCTION VIA CANOPEN                                                        | 20 |
|   | 4.2.1           | Follow Programmed by Parameters                                                  |    |
|   | 4.2.2           | Follow Programmed by the WSCAN Software                                          | 20 |
| _ |                 |                                                                                  |    |
| 5 | OBJE            | CT DICTIONARY                                                                    | 22 |
|   |                 | CTIONARY STRUCTURE                                                               |    |
|   |                 | TA TYPE                                                                          |    |
|   |                 | MMUNICATION PROFILE - COMMUNICATION OBJECTS                                      |    |
|   |                 | NUFACTURER SPECIFIC - SCA06 SPECIFIC OBJECTS                                     |    |
|   | 5.4.1           | Objeto 3000h - Digital Inputs                                                    |    |
|   | 5.4.2           | Objeto 3001h – Digital Outputs                                                   |    |
|   | 5.4.3<br>5.5 DE | Objects 3002h to 3009h - FollowVICE PROFILE - COMMON OBJECTS FOR DRIVES          |    |
|   | 5.5 DE          | VICE PROFILE - COMMON OBJECTS FOR DRIVES                                         | 23 |
| 6 | COM             | MUNICATION OBJECTS DESCRIPTION                                                   | 26 |
|   | 6.1 IDE         | ENTIFICATION OBJECTS                                                             | 26 |
|   | 6.1.1           | Object 1000h - Device Type                                                       |    |
|   | 6.1.2           | Object 1001h - Error Register                                                    | 26 |
|   | 6.1.3           | Object 1018h - Identity Object                                                   |    |
|   | -               | RVICE DATA OBJECTS - SDOS                                                        |    |
|   | 6.2.1           | Object 1200h - SDO Server                                                        |    |
|   | 6.2.2           | SDOs Operation                                                                   |    |
|   |                 | OCESS DATA OBJECTS - PDOS                                                        |    |
|   | 6.3.1           | PDO Mapping Objects                                                              |    |
|   | 6.3.2           | Receive PDOs                                                                     |    |
|   | 6.3.3           | Transmit PDOs                                                                    |    |
|   |                 | NCHRONIZATION OBJECT - SYNC                                                      |    |
|   |                 | TWORK MANAGEMENT – NMT                                                           |    |
|   | 6.5.1<br>6.5.2  | Slave State Control  Error Control – Node Guarding                               |    |
|   | 6.5.2<br>6.5.3  | Error Control - Node Guarding                                                    |    |
|   |                 | TIALIZATION PROCEDURE                                                            |    |
|   |                 |                                                                                  |    |
| 7 | DESC            | RIPTION OF THE OBJECTS FOR DRIVES                                                | 41 |
|   |                 | VICE CONTROL – OBJECTS FOR CONTROLLING THE DRIVE                                 |    |
|   | 7.1.1           | Object 6040h - Controlword                                                       |    |
|   | 7.1.2           | Object 6041h - Statusword                                                        |    |
|   | 7.1.3           | Object 6060h – Modes of Operation                                                |    |
|   | 7.1.4           | Object 6061h - Modes of Operation Display                                        |    |
|   | 7.1.5           | Objeto 6502h – Supported Drive Modes<br>CTOR GROUP – OBJECTS FOR UNIT CONVERSION |    |
|   | 7.2 FA          |                                                                                  |    |
|   | 7.2.1<br>7.2.2  | Object 608Fh - Position Encoder Resolution                                       |    |
|   | 7.2.2<br>7.2.3  | Object 6091h - Gear Ratio Object 6092h - Feed Constant                           |    |
|   |                 | SITION CONTROL FUNCTION - POSITION CONTROLLER                                    |    |
|   | 7.3 FO          | Object 6063h – Position Actual Value                                             |    |
|   | 7.3.1           | Object 6064h – Position Actual Value in User Units                               |    |
|   |                 | OFILE POSITION MODE - OBJECTS FOR DRIVE CONTROL                                  |    |
|   | 7.4.1           | Control and Status Bits                                                          |    |
|   | 7.4.2           | Object 607Ah - Target Position                                                   |    |
|   | 7.4.3           | Object 6081h - Profile Velocity                                                  |    |
|   | 7.4.4           | Object 6083h - Profile Acceleration                                              |    |
|   | 7.4.5           | Object 6084h - Profile Deceleration                                              |    |
|   | 7.4.6           | Object 6086h – Motion Profile Type                                               |    |
|   |                 | OFILE VELOCITY MODE - OBJECTS FOR DRIVE CONTROL                                  |    |

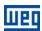

| 1.    | 5.1   | Control and Status Bits                             | 54 |
|-------|-------|-----------------------------------------------------|----|
| 7.    | 5.2   | Object 6069h - Velocity Sensor Actual Value         | 55 |
| 7.    | 5.3   | Object 606Bh - Velocity Demand Value                |    |
| 7.    | 5.4   | Object 606Ch - Velocity Actual Value                | 55 |
| 7.    | 5.5   | Object 60FFh - Target Velocity                      | 56 |
| 7.6   | PRO   | OFILE TORQUE MODE - OBJECTS FOR DRIVE CONTROL       | 56 |
| 7.    | 6.1   | Control and Status Bits                             | 56 |
| 7.    | 6.2   | Object 6071h - Target Torque                        | 57 |
| 7.    | 6.3   | Object 6077h - Torque Actual Value                  | 57 |
| 7.    | 6.4   | Object 6087h - Torque Slope                         | 57 |
| 7.    | 6.5   | Object 6088h - Torque Profile Type                  | 57 |
| 7.7   | CY    | CLIC SYNCHRONOUS POSITION MODE                      | 58 |
| 7.    | 7.1   | Control and status Bits                             | 58 |
| 7.    | 7.2   | Object 60B1h - Velocity Offset                      |    |
| 7.    | 7.3   | Objeto 60C2h - Interpolation time period            | 58 |
| 7.    | 7.4   | Mode configuration                                  | 59 |
| 7.8   | CY    | CLIC SYNCHRONOUS VELOCITY MODE                      | 59 |
| 7.    | 8.1   | Control and Status Bits                             |    |
| 7.    | 8.2   | Object 60B1h - Velocity Offset                      |    |
| 7.    | 8.3   | Object 60C2h - Interpolation time period            | 60 |
| 7.    | 8.4   | Mode configuration                                  | 60 |
| 8 O   | PER   | ATION IN CANOPEN NETWORK – MASTER MODE              | 61 |
| •     |       |                                                     |    |
| 8.1   | ENA   | ABLING OF THE MASTER CANOPEN FUNCTION               | 61 |
| 8.2   |       | ARACTERISTICS OF THE CANOPEN MASTER                 |    |
| 8.3   | _     | ERATION OF THE MASTER                               | _  |
| 8.4   |       | OCKS FOR THE CANOPEN MASTER                         |    |
|       | 4.1   | CANopen SDO - Data Reading/Writing via SDO          |    |
|       |       |                                                     |    |
| 9 S   | YSTE  | MARKERS FOR CAN/CANOPEN                             | 64 |
| 9.1   | STA   | ATUS READING WORDS                                  | 64 |
| 9.2   | CO    | MMAND WRITING WORDS                                 | 64 |
| 10    | FAUI  | LTS AND ALARMS RELATED TO THE CANOPEN COMMUNICATION | 66 |
| A13   | 3/F33 | - CAN INTERFACE WITHOUT POWER SUPPLY                | 66 |
|       |       | – BUS OFF                                           |    |
| A 4 0 | E/EOE | NODE CHARDING/HEADTREAT                             |    |

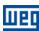

# **ABOUT THE MANUAL**

This manual provides the necessary information for the operation of the SCA06 frequency inverter using the CANopen protocol. This manual must be used together with the SCA06 user manual.

# **ABBREVIATIONS AND DEFINITIONS**

CAN Controller Area Network
CiA CAN in Automation
COB Communication Object

COB-ID Communication Object Identifier

SDO Service Data Object
PDO Process Data Object

RPDO Receive PDO TPDO Transmit PDO

NMT Network Management Object

ro Read onlyrw Read/write

# **NUMERICAL REPRESENTATION**

Decimal numbers are represented by means of digits without suffix. Hexadecimal numbers are represented with the letter 'h' after the number.

# **DOCUMENTS**

The CANopen protocol for the SCA06 was developed based on the following specifications and documents:

| Document                                            | Version | Source |
|-----------------------------------------------------|---------|--------|
| CAN Specification                                   | 2.0     | CiA    |
| CiA DS 301                                          | 4.02    | CiA    |
| CANopen Application Layer and Communication Profile |         |        |
| CiA DRP 303-1                                       | 1.1.1   | CiA    |
| Cabling and Connector Pin Assignment                |         |        |
| CiA DSP 306                                         | 1.1     | CiA    |
| Electronic Data Sheet Specification for CANopen     |         |        |
| CiA DSP 402                                         | 2.0     | CiA    |
| Device Profile Drives and Motion Control            |         |        |

In order to obtain this documentation, the organization that maintains, publishes and updates the information regarding the CANopen network, CiA, must be consulted.

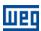

# 1 INTRODUCTION TO THE CANOPEN COMMUNICATION

In order to operate the equipment in a CANopen network, it is necessary to know the manner this communication is performed. Therefore, this section brings a general description of the CANopen protocol operation, containing the functions used by the SCA06. Refer to the protocol specification for a detailed description.

#### 1.1 CAN

CANopen is a network based on CAN, i.e., it uses CAN telegrams for exchanging data in the network.

The CAN protocol is a serial communication protocol that describes the services of layer 2 of the ISO/OSI model (data link layer)<sup>1</sup>. This layer defines the different types of telegrams (frames), the error detection method, the validation and arbitration of messages.

#### 1.1.1 Data Frame

CAN network data is transmitted by means of a data frame. This frame type is composed mainly by an 11 bit<sup>2</sup> identifier (arbitration field), and by a data field that may contain up to 8 data bytes.

| Identifier |        |        |        | 8 data | bytes  |        |        |        |
|------------|--------|--------|--------|--------|--------|--------|--------|--------|
| 11 bits    | byte 0 | byte 1 | byte 2 | byte 3 | byte 4 | byte 5 | byte 6 | byte 7 |

#### 1.1.2 Remote Frame

Besides the data frame, there is also the remote frame (RTR frame). This type of frame does not have a data field, but only the identifier. It works as a request, so that another network device transmits the desired data frame.

#### 1.1.3 Access to the Network

Any device in a CAN network can make an attempt to transmit a frame to the network in a certain moment. If two devices try to access the network simultaneously, the one that sends the message with the highest priority will be able to transmit. The message priority is defined by the CAN frame identifier, the smaller the value of this identifier, the higher the message priority. The telegram with the identifier 0 (zero) is the one with the highest priority.

# 1.1.4 Error Control

The CAN specification defines several error control mechanisms, which makes the network very reliable and with a very low undetected transmission error rate. Every network device must be able to identify the occurrence of these errors, and to inform the other elements that an error was detected.

A CAN network device has internal counters that are incremented every time a transmission or reception error is detected, and are decremented when a telegram is successfully transmitted or received. If a considerable amount of errors occurs, the device can be led to the following states:

- Error Active: the internal error counters are at a low level and the device operates normally in the CAN network. You can send and receive telegrams and act in the CAN network if it detects any error in the transmission of telegrams.
- Warning: when the counter exceeds a defined limit, the device enters the warning state, meaning the occurrence of a high error rate.
- *Error Passive:* when this value exceeds a higher limit, the device enters the *error passive* state, and it stops acting in the network when detecting that another device sent a telegram with an error.
- Bus Off: finally, we have the bus off state, in which the device will not send or receive telegrams any more. The device operates as if disconnected from the network.

<sup>&</sup>lt;sup>1</sup> In the CAN protocol specification, the ISO11898 standard is referenced as the definition of the layer 1 of this model (physical layer).

<sup>&</sup>lt;sup>2</sup> The CAN 2.0 specification defines two data frame types, standard (11 bit) and extended (29 bit). For this implementation, only the standard frames are accepted.

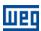

#### 1.1.5 CAN and CANopen

Only the definition of how to detect errors, create and transmit a frame, are not enough to define a meaning for the data transmitted via the network. It is necessary to have a specification that indicates how the identifier and the data must be assembled and how the information must be exchanged. Thus, the network elements can interpret the transmitted data correctly. In that sense, the CANopen specification defines exactly how to exchange data among the devices and how every one must interpret these data.

There are several other protocols based on CAN, as DeviceNet, CANopen, J1939, etc., which use CAN frames for the communication. However, those protocols cannot be used together in the same network.

#### 1.2 NETWORK CHARACTERISTICS

Because of using a CAN bus as telegram transmission means, all the CANopen network devices have the same right to access the network, where the identifier priority is responsible for solving conflict problems when simultaneous access occurs. This brings the benefit of making direct communication between slaves of the network possible, besides the fact that data can be made available in a more optimized manner without the need of a master that controls all the communication performing cyclic access to all the network devices for data updating.

Another important characteristic is the use of the producer/consumer model for data transmission. This means that a message that transits in the network does not have a fixed network address as a destination. This message has an identifier that indicates what data it is transporting. Any element of the network that needs to use that information for its operation logic will be able to consume it, therefore, one message can be used by several network elements at the same time.

#### 1.3 PHYSICAL LAYER

The physical medium for signal transmission in a CANopen network is specified by the ISO 11898 standard. It defines as transmission bus a pair of twisted wires with differential electrical signal.

#### 1.4 ADDRESS IN THE CANOPEN NETWORK

Every CANopen network must have a master responsible for network management services, and it can also have a set of up to 127 slaves. Each network device can also be called node. Each slave is identified in a CANopen network by its address or Node-ID, which must be unique for each slave and may range from 1 to 127.

The address of servo drive SCA06 is programmed by the parameter P0701.

# 1.5 ACCESS TO THE DATA

Each slave of the CANopen network has a list called object dictionary that contains all the data accessible via network. Each object of this list is identified with an index, which is used during the equipment configuration as well as during message exchanges. This index is used to identify the object being transmitted.

#### 1.6 DATA TRANSMISSION

The transmission of numerical data via CANopen telegrams is done using a hexadecimal representation of the number, and sending the least significant data byte first.

E.g: The transmission of a 32 bit integer with sign (12345678h = 305419896 decimal), plus a 16 bit integer with sign (FF00h = -256 decimal), in a CAN frame.

| Identifier | 6 data bytes |        |        |         |        |        |
|------------|--------------|--------|--------|---------|--------|--------|
| 11 bits    |              | 32 bit | 16 bit | integer |        |        |
|            | byte 0       | byte 1 | byte 2 | byte 3  | byte 4 | byte 5 |
|            | 78h          | 56h    | 34h    | 12h     | 00h    | FFh    |

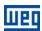

#### 1.7 COMMUNICATION OBJECTS - COB

There is a specific set of objects that are responsible for the communication among the network devices. Those objects are divided according to the type of data and the way they are sent or received by a device. The SCA06 supports the following communication objects (COB):

Table 1.1: Types of Communication Objects (COB)

| Type of object                | Description                                                                                                    |
|-------------------------------|----------------------------------------------------------------------------------------------------|
| Service Data Object<br>(SDO)  | SDO are objects responsible for the direct access to the object dictionary of a device. By means of messages using SDO, it is possible to indicate explicitly (by the object index) what data is being handled. There are two SDO types: Client SDO, responsible for doing a read or write request to a network device, and the Server SDO, responsible for taking care of that request. Since SDO are usually used for the configuration of a network node, they have less priority than other types of message.                                                                                                    |
| Process Data Object<br>(PDO)  | PDO are used for accessing equipment data without the need of indicating explicitly which dictionary object is being accessed. Therefore, it is necessary to configure previously which data the PDO will be transmitting (data mapping). There are also two types of PDO: Receive PDO and Transmit PDO. They are usually utilized for transmission and reception of data used in the device operation, and for that reason they have higher priority than the SDO.                                                                                                    |
| Emergency Object<br>(EMCY)    | This object is responsible for sending messages to indicate the occurrence of errors in the device. When an error occurs in a specific device (EMCY producer), it can send a message to the network. In the case that any network device be monitoring that message (EMCY consumer), it can be programmed so that an action be taken (disabling the other devices, error reset, etc.).                                                                                                    |
| Synchronization Object (SYNC) | In the CANopen network, it is possible to program a device (SYNC producer) to send periodically a synchronization message for all the network devices. Those devices (SYNC consumers) will then be able, for instance, to send a certain datum that needs to be made available periodically.                                                                                                    |
| Network Management<br>(NMT)   | Every CANopen network needs a master that controls the other devices (slaves) in the network. This master will be responsible for a set of services that control the slave communications and their state in the CANopen network. The slaves are responsible for receiving the commands sent by the master and for executing the requested actions. The protocol describes two types of service that the master can use: device control service, with which the master controls the state of each network slave, and error control service (Node Guarding), with which the slave sends periodic messages to the master informing that the connection is active. |

All the communication of the inverter with the network is performed using those objects, and the data that can be accessed are the existent in the device object dictionary.

#### 1.8 COB-ID

A telegram of the CANopen network is always transmitted by a communication object (COB). Every COB has an identifier that indicates the type of data that is being transported. This identifier, called COB-ID has an 11 bit size, and it is transmitted in the identifier field of a CAN telegram. It can be subdivided in two parts:

|    | Function Code |       | Address |       |       |       |       |       |       |       |       |
|----|---------------|-------|---------|-------|-------|-------|-------|-------|-------|-------|-------|
| bi | it 10         | bit 9 | bit 8   | bit 7 | bit 6 | bit 5 | bit 4 | bit 3 | bit 2 | bit 1 | bit 0 |

- Function Code: indicates the type of object that is being transmitted.
- Node Address: indicates with which network device the telegram is linked.

A table with the standard values for the different communication objects available in the SCA06 is presented next. Notice that the standard value of the object depends on the slave address, with the exception of the COB-ID for NMT and SYNC, which are common for all the network elements. Those values can also be changed during the device configuration stage.

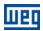

**Resultant COB-ID Function code** СОВ (function + address) (bits 10 - 7) **NMT** 0000 0 SYNC 0001 128 (80h) 129 - 255 (81h - FFh) **EMCY** 0001 385 - 511 (181h - 1FFh) PDO1 (tx) 0011 PDO1 (rx) 0100 513 - 639 (201h - 27Fh) PDO2 (tx) 0101 641 - 767 (281h - 2FFh) PDO2 (rx) 0110 769 - 895 (301h - 37Fh) 897 - 1023 (381h - 3FFh) PDO3 (tx) 0111 PDO3 (rx) 1000 1025 - 1151 (401h - 47Fh) PDO4 (tx) 1153 - 1279 (481h - 4FFh) 1001 PDO4 (rx) 1281 - 1407 (501h - 57Fh) 1010 SDO (tx) 1011 1409 - 1535 (581h - 5FFh) 1537 - 1663 (601h - 67Fh) SDO (rx) 1100 Node Guarding/Heartbeat 1110 1793 - 1919 (701h - 77Fh)

Table 1.2: COB-ID for the different objects

#### 1.9 EDS FILE

Each device in a CANopen network has an EDS configuration file that contains information about the operation of the device in the CANopen network, as well as the description of all the communication objects available. In general, this file is used by a master or by the configuration software for programming of devices present in the CANopen Network.

The EDS configuration file for the SCA06 is supplied together with the product, and it can also be obtained from the website <a href="http://www.weg.net">http://www.weg.net</a>. It is necessary to observe the inverter software version, in order to use an EDS file that be compatible with that version.

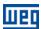

# 2 CANOPEN COMMUNICATION INTERFACE

The standard SCA06 servo drive features a CAN interface. It can be used for communication in CANopen protocol as a network master or slave. The characteristics of this interface are described below.

# 2.1 CHARACTERISTICS OF THE CAN INTERFACE

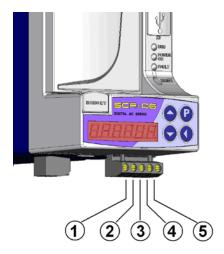

Figure 2.1: Detail of the CAN connector in the lower part of the product

- Interface galvanically insulated and with differential signal, providing more robustness against electromagnetic interference.
- External power supply of 24 V.
- It allows the connection of up to 64 devices to the same segment. More devices can be connected by using repeaters<sup>3</sup>.
- Maximum bus length of 1000 meters.

# 2.2 PIN ASSIGNMENT OF THE CONNECTOR

The CAN interface has a 5-way plug-in connector (x4) with the following pin assignment:

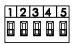

Table 2.1: Pin assignment of X4 connector for CAN interface

| Pin | Name                                   | Function                          |  |
|-----|----------------------------------------|-----------------------------------|--|
| 1   | 1 V- Negative pole of the power supply |                                   |  |
| 2   | CAN_L                                  | Communication signal CAN_L        |  |
| 3   | Shield                                 | Cable shield                      |  |
| 4   | CAN_H                                  | Communication signal CAN_H        |  |
| 5   | V+                                     | Positive pole of the power supply |  |

# 2.3 POWER SUPPLY

The CAN interfaces require an external power supply between pins 1 and 5 of the network connector. The data for individual consumption and input voltage are shown in the following table.

Table 2.2: Characteristics of the supply for the CAN interface

| Power Supply (VDC) |        |               |  |  |
|--------------------|--------|---------------|--|--|
| Minimum Maximur    |        | m Recommended |  |  |
| 11 30              |        | 24            |  |  |
|                    | Curren | nt (mA)       |  |  |
| Typic              | al     | Maximum       |  |  |
| 30                 |        | 50            |  |  |

<sup>&</sup>lt;sup>3</sup> The maximum number of devices that can be connected to the network also depends on the protocol used.

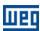

# 2.4 INDICATIONS

The alarm, fault and status indications of the CAN open communication for the SCA06 servo drive are made trough the HMI and parameters of the product.

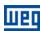

# 3 CANOPEN NETWORK INSTALLATION

The CANopen network, such as several industrial communication networks, for being many times applied in aggressive environments with high exposure to electromagnetic interference, requires that certain precautions be taken in order to guarantee a low communication error rate during its operation. Recommendations to perform the connection of the product in this network are presented next.

#### 3.1 BAUD RATE

Equipments with CANopen interface generally allow the configuration of the desired baud rate, ranging from 10Kbit/s to 1Mbit/s. The *baud rate* that can be used by equipment depends on the length of the cable used in the installation. The next table shows the baud rates and the maximum cable length that can be used in the installation, according to the CiA recommendation<sup>4</sup>.

**Baud Rate** Cable Length 1 Mbit/s 25 m 800 Kbit/s 50 m 500 Kbit/s 100 m 250 Kbit/s 250 m 125 Kbit/s 500 m 100 Kbit/s 600 m 50 Kbit/s 1000 m 20 Kbit/s 1000 m 1000 m 10 Kbit/s

Table 3.1: Supported baud rates and installation size

All network equipment must be programmed to use the same communication baud rate. At the SCA06 servo drive the baud rate configuration is done through the parameter .

#### 3.2 ADDRESS IN THE CANOPEN NETWORK

Each CANopen network device must have an address or Node ID, and may range from 1 to 127. This address must be unique for each equipment. For SCA06 servo drive the address configuration is done through the parameter .

#### 3.3 TERMINATION RESISTOR

The CAN bus line must be terminated with resistors to avoid line reflection, which can impair the signal and cause communication errors. The extremes of the CAN bus must have a termination resistor with a  $121\Omega$  / 0.25W value, connecting the CAN\_H and CAN\_L signals.

# 3.4 CABLE

The connection of CAN\_L and CAN\_H signals must done with shielded twisted pair cable. The following table shows the recommended characteristics for the cable.

| Cable length (m) | Resistance per meter (mOhm/m) | Conductor cross section (mm²) |
|------------------|-------------------------------|-------------------------------|
| 0 40             | 70                            | 0.25 0.34                     |
| 40 300           | <60                           | 0.34 0.60                     |
| 300 600          | <40                           | 0.50 0.60                     |
| 600 1000         | <26                           | 0.75 0.80                     |

Table 3.2: CANopen cable characteristics

It is necessary to use a twisted pair cable to provide additional 24Vdc power supply to equipments that need this signal. It is recommended to use a certified DeviceNet cable.

<sup>&</sup>lt;sup>4</sup> Different products may have different maximum allowed cable length for installation.

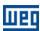

#### 3.5 CONNECTION IN THE NETWORK

In order to interconnect the several network nodes, it is recommended to connect the equipment directly to the main line without using derivations. During the cable installation the passage near to power cables must be avoided, because, due to electromagnetic interference, this makes the occurrence of transmission errors possible. In order to avoid problems with current circulation caused by difference of potential among ground connections, it is necessary that all the devices be connected to the same ground point.

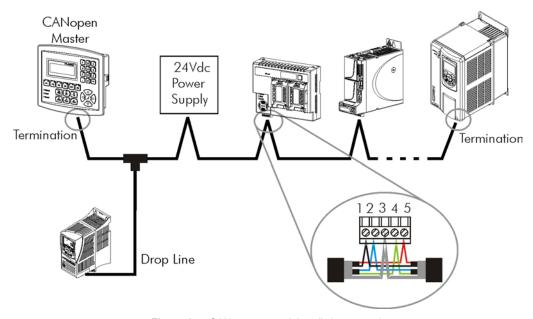

Figure 3.1: CANopen network installation example

To avoid voltage difference problems between the power supplies of the network devices, it is recommended that the network is fed by only one power supply and the signal is provided to all devices through the cable. If it is required more than one power supply, these should be referenced to the same point.

The maximum number of devices connected to a single segment of the network is limited to 64. Repeaters can be used for connecting a bigger number of devices.

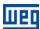

# **PROGRAMMING**

Next, only the SCA06 servo drive parameters related to the CANopen communication will be presented.

#### SYMBOLS FOR THE PROPERTIES DESCRIPTION

RO Read-only parameter

**CFG** Parameter that can be changed only with a stopped motor

CAN Parameter visible on the HMI if the product has the CAN interface installed

# P0070 - CAN CONTROLLER STATUS

0 = DisabledDefault: -Range:

> 1 = Autobaud2 = CAN Enabled 3 = Warning 4 = Error Passive 5 = Bus Off

6 = No Bus Power

**Properties:** RO

#### Description:

It allows identifying if the CAN interface board is properly installed and if the communication presents errors.

Table 4.1: Values for the parameter P0070

| Value             | Description                                                                                              |
|-------------------|----------------------------------------------------------------------------------------------------|
| 0 = Disabled      | Inactive CAN interface. It occurs when CAN protocol is not programmed at P0700.                          |
| 1 = Autobaud      | CAN controller is trying to detect baud rate of the network (only for DeviceNet communication protocol). |
| 2 = CAN Enabled   | CAN interface is active and without errors.                                                              |
| 3 = Warning       | CAN controller has reached the warning state.                                                            |
| 4 = Error Passive | CAN controller has reached the <i>error passive</i> state.                                               |
| 5 = Bus Off       | CAN controller has reached the bus off state.                                                            |
| 6 = No Bus Power  | CAN interface does not have power supply between the pins 1 and 5 of the connector.                      |

# P0071 - RECEIVED CAN TELEGRAM COUNTER

Range: 0 to 65535 Default: -**Properties:** RO

#### Description:

This parameter works as a cyclic counter that is incremented every time a CAN telegram is received. It informs the operator if the device is being able to communicate with the network. This counter is reset every time the device is switched off, a reset is performed or the parameter maximum limit is reached.

# P0072 – TRANSMITTED CAN TELEGRAM COUNTER

0 to 65535 Default: -Range: **Properties:** RO

# Description:

This parameter works as a cyclic counter that is incremented every time a CAN telegram is transmitted. It informs the operator if the device is being able to communicate with the network. This counter is reset every time the device is switched off, a reset is performed or the parameter maximum limit is reached.

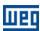

# P0073 – BUS OFF ERROR COUNTER

**Range:** 0 to 65535 **Default:** -

Properties: RO

#### Description:

It is a cyclic counter that indicates the number of times the device entered the bus off state in the CAN network. This counter is reset every time the device is switched off, a reset is performed or the parameter maximum limit is reached.

# P0074 – LOST CAN MESSAGE COUNTER

**Range:** 0 to 65535 **Default:** -

**Proprerties:** RO

#### Description:

It is a cyclic counter that indicates the number of messages received by the CAN interface, but could not be processed by the device. In case that the number of lost messages is frequently incremented, it is recommended to reduce the baud rate used in the CAN network. This counter is reset every time the device is switched off, a reset is performed or the parameter maximum limit is reached.

# **P0075 - CANOPEN COMMUNICATION STATUS**

Range: 0 = Disabled Default: -

1 = Reserved 2 = Communication Enabled

3 = Error Control Enabled 4 = Guarding Error

5 = Heartbeat Error

Properties: RO, CAN

#### Description:

It indicates the board state regarding the CANopen network, informing if the protocol has been enabled and if the error control service is active (*Node Guarding* or *Heartbeat*).

# P0076 - CANOPEN NODE STATUS

Range: 0 = Disabled Default: -

1 = Initialization2 = Stopped3 = Operational4 = Preoperational

Properties: RO, CAN

# Description:

It operates as a slave of the CANopen network, and as such element it has a state machine that controls its behavior regarding the communication. This parameter indicates in which state the device is.

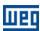

# P0202 – MODE OF OPERATION

Value 1 = Torque Mode Default: 2

Range: 2 = Speed Mode 3 = Reserved 4 = Ladder Mode

5 = CANopen 6 = Profibus DP

**Properties:** CFG

#### Description:

This parameter defines the mode of operation of the SCA06 servo drive. For the equipment to be controlled by the CANopen network, it is necessary to use mode 5 = CANopen. If this mode is programmed, commands and references for the product operation will be provided via CANopen network, using the objects defined on the object dictionary.

Among the main objects used to control and monitor the equipment, we can mention:

6040h: ControlWord

6041h: StatusWord

6060h: Mode of operation

6063h: Position actual value

607Ah: Target position

60FFh: Target velocity

6071h: Target Torque

The detailed description of these and other objects is found in 7. For details about the modes of operation from 1 to 4, refer to the user's manual of the SCA06 servo drive.

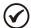

# NOTE!

- Controlling the equipment through the objects for drives is only possible for mode of operation 5, but the CANopen communication can be used in any mode of operation.
- For the SCA06 operating as slave of the Follow function, mode of operation 4 (ladder) must be programmed, and the MC\_GearlnPos block must be used.

# P0662 - ACTION FOR COMMUNICATION ERROR

Range: 0 = Cause Alarm Default: 0

1 = Cause Fault

2 = Cause alarm and execute STOP 3 = Cause alarm and disable drive

**Properties:** CFG

#### Description:

This parameter allows selecting which action must be executed by the equipment in case it is controlled via network and a communication error is detected.

Table 4.2: Options for the parameter P0662

| Option            | Description                                                                                                    |  |
|-------------------|----------------------------------------------------------------------------------------------------|--|
| 0 = Cause Alarm   | It just indicates alarm.                                                                                                    |  |
| 1 = Cause Fault   | Instead of alarm, a communication error causes a fault on the equipment, and it is necessary to reset the faults so as to return to normal operation.                       |  |
| 2 = Execute STOP  | The alarm will be indicated together with the execution of the STOP command. It is necessary to reset the faults or disable the drive for the servo to exit this condition. |  |
| 3 = Disable drive | The alarm will be indicated together with the execution of the disable command.                                                                                             |  |

The followings events are considered communication errors:

Default: 0

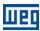

Serial Communication (RS232/RS485):

Alarm A00128/Fault F00028: timeout of the serial interface.

#### CANopen communication:

- Alarm A133/Fault F233: no power supply on the CAN interface.
- Alarm A134/Fault F234: bus off.
- Alarm A135/Fault F235: CANopen communication error (Node Guarding/Heartbeat).

#### P0700 – CAN PROTOCOL

**Range:** 0 = Disabled

1 = CANopen 2 = Reserved 3 = CANespecial 1

#### **Properties:**

#### Description:

It allows selecting the desired protocol for the CAN interface. If this parameter is changed, the change takes effect only if the CAN interface is not powered, it is in auto-baud or after the equipment is switched off and on again.

#### P0701 - CAN ADDRESS

**Range:** 0 to 127 **Default:** 63

# **Properties:**

#### Description:

It allows programming the address used for the CAN communication. It is necessary that each element of the network has an address different from the others. The valid addresses for this parameter depend on the protocol programmed in P0700:

■ P0700 = 1 (CANopen)  $\rightarrow$  valid addresses: 1 to 127.

If this parameter is changed, the change takes effect only if the CAN interface is not powered, auto-baud or after the equipment is switched off and on again.

# P0702 – CAN BAUD RATE

Range: 0 = 1 Mbit/s / Autobaud Default: 0

1 = 800 Kbit/s / Autobaud

2 = 500 Kbit/s 3 = 250 Kbit/s 4 = 125 Kbit/s

5 = 100 Kbit/s / Autobaud 6 = 50 Kbit/s / Autobaud

#### **Properties:**

#### Description:

It allows programming the desired baud rate for the CAN interface, in bits per second. This rate must be the same for all the devices connected to the network. The supported bauld rates for the device depend on the protocol programmed in the parameter P0700:

■ P0700 = 1 (CANopen): It is possible to use any rate specified in this parameter, but it does not have the automatic baud rate detection function – *autobaud*.

If this parameter is changed, the change takes effect only if the CAN interface is not powered or after the equipment is switched off and on again.

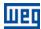

# P0703 – BUS OFF RESET

Range: 0 = Manual Default: 1

1 = Automatic

**Properties:** 

# Description:

It allows programming the inverter behavior when detecting a bus off error at the CAN interface:

Table 4.3: Options for the parameter P0703

| Option             | Description                                                                                                    |  |
|--------------------|----------------------------------------------------------------------------------------------------|--|
| 0 = Manual Reset   | If bus off occurs, the A134/F34 alarm will be indicated on the HMI, the action programmed in parameter P0662 will be executed and the communication will be disabled. In order that the inverter communicates again through the CAN interface, it will be necessary to cycle the power of the inverter. |  |
| 1= Automatic Reset | If bus off occurs, the communication will be reinitiated automatically and the error will be ignored. In this case the alarm will not be indicated on the HMI and the inverter will not execute the action programmed in P0662.                                                                         |  |

#### P0704 - FOLLOW

Value 0 = Disabled Default: 0

Range: 1 = Real Follow Master

2 = Virtual Follow Master

3 = Follow Slave

Properties: CFG

# Description:

It allows enabling the Follow function via CANopen, besides defining if the equipment will be Follow master (producer) or slave (consumer).

Table 4.1: Options for parameter P0704

| Option                       | Description                                                                                      |  |
|------------------------------|--------------------------------------------------------------------------------------------------|--|
| 0 = Disabled                 | It does not send Follow message                                                                  |  |
| 1 = Real Follow Master       | It sends Follow telegrams containing position and speed of the real axis.                        |  |
| 2 = Virtual Follow<br>Master | It sends Follow telegrams containing position and speed of the virtual axis.                     |  |
| 3 = Follow Slave             | It receives Follow telegrams. It requires the MC_GearInPos block to execute the Follow function. |  |

Once programmed as master or slave, the SCA06 servo drive must automatically enter the mode of operation on the CANopen network so as to enable the exchange of PDOs among the network devices.

For further details about the operation of the Follow function, refer to item 4.2.

# P0705 - COB ID FOLLOW

**Value** 385 to 511 **Default:** 0

Range:

**Properties:** CFG

#### Description:

It defines the COB ID (Communication Object Identifier) of the Follow PDO. The adjustable range 385 (181h) to 511 (1FFh) is defined by the CANopen specification as standard range for the TPDO1. Both the master and slaves must use the same COB ID.

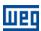

The function of the TPDO1 (master) and of the RPDO1 (slaves) is dedicated to this function and, therefore, these PDOs must not be configured for communication of other data.

For details about the operation of the Follow function, refer to item 4.2.

#### P0706 – FOLLOW PERIOD

Value 0.2 to 5.0 ms Default: 1,0

Range:

**Properties:** CFG

#### Description:

It allows programming the transmission period of the Follow telegram by the network master. It is not used by the slaves.

The shorter the period, the faster the references are transmitted and the more accurate the synchronism. However, the bus occupation time will also be longer, which can hinder the communication in case there are other data to be communicated by the CANopen network. This period must also be programmed considering the baud rate. At 1 Mbit/s, it takes a Follow telegram about 100 us to be transmitted. As the baud rate gets slower, the transmission time increases proportionally.

If the Follow function is used on the network only, you can program the shortest possible period, since there will not be other transmitted telegrams on the network. But if the CANopen master function is used in parallel, it is important that there is available time to transmit the other CANopen telegrams. As a recommendation, when the CANopen master is used, the Follow telegrams must take about 10 to 20% of the bus time.

For further details about the operation of the Follow function, refer to item 4.2.

#### 4.2 FOLLOW FUNCTION VIA CANOPEN

The Follow function allows the position synchronism between two or more servomotors. The synchronism is established by sending the telegrams of the PDO type, where the Follow master sends position and speed values of the motor, which will be used as reference by one or more Follow slaves.

The Follow function can be programmed by two different sources: by parameters or by the WSCAN software.

# 4.2.1 Follow Programmed by Parameters

If you do not wish to use the CANopen master function available for the SCA06 servo drive, you can program the Follow function only by using parameters. In this case, parameters P0704, P0705 and P0706 are used, and it is necessary to program/configure the following elements:

- **Network**: In order to use the Follow function, first it is necessary to configure the CANopen interface, defining the protocol, address and baud rate, as well as to perform the necessary installation for the communication cables, power supply, termination resistors, etc.
- Master: For the master (or producer), it is necessary to enable the Follow function, select the reference shaft, and program the COB ID and the transmission period.
- Slaves: On slaves (or consumers), you must enable the Follow function in the slave mode and program the COB ID equal to that programmed for the master. For the slaves to receive and use these speed and position values, it is also necessary that they be programmed for the Ladder mode (P0204 = 4), and the MC\_GearInPos block must be used. More details about the configuration of the MC\_GearInPos block in the Help of the WLP software.

#### 4.2.2 Follow Programmed by the WSCAN Software

Another option for programming the Follow function is trough the WSCAN software. In this case, the parameters P0704, P0705 and P0706 must not be programmed, and the function is enabled through the SCA06 servo drive configuration window in the WSCAN software.

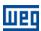

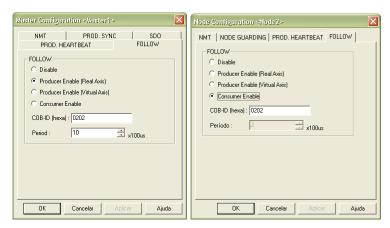

Figure 4.1: Configuration windows for Follow master and slave

Once programmed, during the initialization of the slaves with the Follow function, the CANopen network master will program the function by using internal objects of the device. The programming is done online, and it is not necessary to restart the equipment for the new values to be used.

Along with the programming of the Follow function, you can also program other services for the CANopen network, such as PDOs, SDOs, Node Guarding, etc., always bearing in mind that the CAN bus occupation time by the Follow telegrams must allow for the use of these other services.

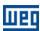

# 5 OBJECT DICTIONARY

The object dictionary is a list containing several equipment data which can be accessed via CANopen network. An object of this list is identified by means of a 16-bit index, and it is based in that list that all the data exchange between devices is performed.

The CiA DS 301 document defines a set of minimum objects that every CANopen network slave must have. The objects available in that list are grouped according to the type of function they execute. The objects are arranged in the dictionary in the following manner:

**Objects** Description Index 0001h – 025Fh Data type definition Used as reference for the data type supported by the system. 1000h - 1FFFh Communication objects They are objects common to all the CANopen devices. They contain general information about the equipment and also data for the communication configuration. 2000h - 5FFFh Manufacturer specific objects In this range, each CANopen equipment manufacturer is free to define which data those objects will represent. 6000h - 9FFFh Standardized device objects This range is reserved to objects that describe the behavior of similar equipment, regardless of the manufacturer.

Table 5.1: Object dictionary groupings

The other indexes that are not referred in this list are reserved for future use.

#### 5.1 DICTIONARY STRUCTURE

The general structure of the dictionary has the following format:

| Index Object | Name | Type | Access |
|--------------|------|------|--------|
|--------------|------|------|--------|

- **Index:** indicates directly the object index in the dictionary.
- Object: describes which information the index stores (simple variable, array, record, etc.).
- Name: contains the name of the object in order to facilitate its identification.
- **Type:** indicates directly the stored data type. For simple variables, this type may be an integer, a float, etc. For arrays, it indicates the type of data contained in the array. For records, it indicates the record format according to the types described in the first part of the object dictionary (indexes 0001h 0360h).
- Access: informs if the object in question is accessible only for reading (ro), for reading and writing (rw), or if it is a constant (const).

For objects of the array or record type, a sub-index that is not described in the dictionary structure is also necessary.

#### 5.2 DATA TYPE

The first part of the object dictionary (index 0001h – 025Fh) describes the data types that can be accessed at a CANopen network device. They can be basic types, as integers and floats, or compound types formed by a set of entries, as records and arrays.

#### 5.3 COMMUNICATION PROFILE - COMMUNICATION OBJECTS

The indexes from 1000h to 1FFFh in the object dictionary correspond to the part responsible for the CANopen network communication configuration. Those objects are common to all the devices, however only a few are obligatory. A list with the objects of this range that are supported by the servo drive SCA06, working in slave mode is presented next.

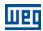

| Índice                         | Objeto | Nome                         | Tipo          | Acesso |
|--------------------------------|--------|------------------------------|---------------|--------|
| 1000h                          | VAR    | device type                  | UNSIGNED32    | ro     |
| 1001h                          | VAR    | error register               | UNSIGNED8     | ro     |
| 1005h                          | VAR    | COB-ID SYNC                  | UNSIGNED32    | rw     |
| 100Ch                          | VAR    | guard time                   | UNSIGNED16    | rw     |
| 100Dh                          | VAR    | life time factor             | UNSIGNED8     | rw     |
| 1016h                          | ARRAY  | Consumer heartbeat time      | UNSIGNED32    | rw     |
| 1017h                          | VAR    | Producer heartbeat time      | UNSIGNED16    | rw     |
| 1018h                          | RECORD | Identity Object              | Identity      | ro     |
|                                |        | Server SDO Parameter         |               |        |
| 1200h                          | RECORD | 1st Server SDO parameter     | SDO Parameter | ro     |
|                                |        | Receive PDO Communication Pa | arameter      |        |
| 1400h                          | RECORD | 1st receive PDO Parameter    | PDO CommPar   | rw     |
| 1401h                          | RECORD | 2nd receive PDO Parameter    | PDO CommPar   | rw     |
|                                |        |                              |               |        |
| 1407h                          | RECORD | 8th receive PDO Parameter    | PDO CommPar   | rw     |
|                                |        | Receive PDO Mapping Parar    | meter         |        |
| 1600h                          | RECORD | 1st receive PDO mapping      | PDO Mapping   | rw     |
| 1601h                          | RECORD | 2nd receive PDO mapping      | PDO Mapping   | rw     |
|                                |        |                              |               |        |
| 1607h                          | RECORD | 8th receive PDO mapping      | PDO Mapping   | rw     |
|                                |        | Transmit PDO Communication P | arameter      |        |
| 1800h                          | RECORD | 1st transmit PDO Parameter   | PDO CommPar   | rw     |
| 1801h                          | RECORD | 2nd transmit PDO Parameter   | PDO CommPar   | rw     |
|                                |        |                              |               |        |
| 1807h                          | RECORD | 8th transmit PDO Parameter   | PDO CommPar   | rw     |
| Transmit PDO Mapping Parameter |        |                              |               |        |
| 1A00h                          | RECORD | 1st transmit PDO mapping     | PDO Mapping   | rw     |
| 1A01h                          | RECORD | 2nd transmit PDO mapping     | PDO Mapping   | rw     |
|                                |        |                              |               |        |
| 1A07h                          | RECORD | 8th transmit PDO mapping     | PDO Mapping   | rw     |

Table 5.2: Object list - Communication Profile

These objects can only be read and written via the CANopen network, it is not available via the keypad (HMI) or other network interface. The network master, in general, is the equipment responsible for setting up the equipment before starting the operation. The EDS configuration file brings the list of all supported communication objects.

Refer to item 6 for more details on the available objects in this range of the objects dictionary.

# 5.4 MANUFACTURER SPECIFIC - SCA06 SPECIFIC OBJECTS

For indexes from 2000h to 5FFFh, each manufacture is free to define which objects will be present, and also the type and function of each one. In the case of the SCA06, the whole list of parameters was made available in this object range. It is possible to operate the SCA06 by means of these parameters, carrying out any function that the inverter can execute. The parameters were made available starting from the index 2000h, and by adding their number to this index their position in the dictionary is obtained. The next table illustrates how the parameters are distributed in the object dictionary.

| Index | Object | Name                      | Type      | Access |
|-------|--------|---------------------------|-----------|--------|
| 2000h | VAR    | P0000 – Access parameter  | INTEGER16 | rw     |
| 2002h | VAR    | P0002 – Motor speed       | INTEGER16 | ro     |
| 2003h | VAR    | P0003 – Motor current     | INTEGER16 | ro     |
| 2004h | VAR    | P0004 – DC voltage        | INTEGER16 | ro     |
|       |        |                           |           |        |
| 2077h | VAR    | P0119 – Current Reference | INTEGER16 | rw     |
| 2079h | VAR    | P0121 – Speed Reference   | INTEGER16 | rw     |
|       |        |                           |           |        |

Table 5.3: SCA06 object list – Manufacturer Specific

Refer to the SCA06 manual for a complete list of the parameters and their detailed description. In order to be able to program the device operation correctly via the CANopen network, it is necessary to know its operation through the parameters.

Besides parameters, SCA06 also have the following objects:

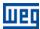

- 0x3000h digital inputs.
- 0x3001h digital outputs.
- 0x3002h Follow Position Actual Value.
- 0x3003h Follow Velocity Actual Value.
- 0x3004h Follow Target Position.
- 0x3005h Follow Target Velocity.
- 0x3008h Follow Type.
- 0x3009h Follow Period.

# 5.4.1 Objeto 3000h - Digital Inputs

This object allows reading the digital inputs status from SCA06 servo drive.

| Index       | 3000h                   |
|-------------|-------------------------|
| Name        | Digital Inputs          |
| Object      | Array                   |
| Туре        | UNSIGNED16              |
|             | •                       |
| Sub-index   | 0                       |
| Description | Number of Entries       |
| Access      | ro                      |
| PDO Mapping | No                      |
| Range       | UNSIGNED16              |
|             |                         |
| Sub-index   | 1                       |
| Description | Standard Digital Inputs |
| Access      | ro                      |
| PDO Mapping | Yes                     |
| Range       | UNSIGNED16              |
|             |                         |
| Sub-index   | 2                       |
| Description | Digital Inputs Slot 1   |
| Access      | ro                      |
| PDO Mapping | Yes                     |
| Range       | UNSIGNED16              |
|             |                         |
| Sub-index   | 3                       |
| Description | Digital Inputs Slot 2   |
| Access      | ro                      |
| PDO Mapping | Yes                     |
| Range       | UNSIGNED16              |
|             |                         |
| Sub-index   | 4                       |
| Description | Digital Inputs Slot 3   |
| Access      | ro                      |
| PDO Mapping | Yes                     |
|             | 1.0.00150.00            |

# 5.4.2 Objeto 3001h - Digital Outputs

This object allows writing the digital output values to SCA06 servo drive.

Range

| Index  | 3001h           |
|--------|-----------------|
| Name   | Digital Outputs |
| Object | Array           |
| Туре   | UNSIGNED8       |

UNSIGNED16

| Sub-index   | 0                 |
|-------------|-------------------|
| Description | Number of Entries |
| Access      | ro                |
| PDO Mapping | No                |
| Range       | UNSIGNED16        |

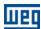

| Sub-index   | 1                        |
|-------------|--------------------------|
| Description | Standard Digital Outputs |
| Access      | rw                       |
| PDO Mapping | Yes                      |
| Range       | UNSIGNED8                |
|             |                          |
| Sub-index   | 2                        |
| Description | Digital Outputs Slot 1   |
| Access      | rw                       |
| PDO Mapping | Yes                      |
| Range       | UNSIGNED8                |
|             |                          |
| Sub-index   | 3                        |
| Description | Digital Outputs Slot 2   |
| Access      | rw                       |
| PDO Mapping | Yes                      |
| Range       | UNSIGNED8                |

| Sub-index   | 4                      |
|-------------|------------------------|
| Description | Digital Outputs Slot 3 |
| Access      | rw                     |
| PDO Mapping | Yes                    |
| Range       | UNSIGNED8              |

# 5.4.3 Objects 3002h to 3009h - Follow

Objects 3002h to 3009h are used for Follow function.

# 5.5 DEVICE PROFILE - COMMON OBJECTS FOR DRIVES

The CANopen documentation also includes suggestions for standardization of certain device types. The SCA06 servo drive follows the *CiA DPS 402 – Device Profile Drives and Motion Control* description. This document describes a set of objects that must be common for drives, regardless of the manufacturer. This makes the interaction between devices with the same function easier (as for servo drives), because the data, as well as the device behavior, are made available in a standardized manner. For those objects the indexes from 6000h to 9FFFh were reserved.

Refer to the section 7 for a detailed description of which objects are available for this range of the object dictionary.

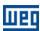

# 6 COMMUNICATION OBJECTS DESCRIPTION

This item describes in detail each of the communication objects available for the servo drive SCA06 working in slave mode. It is necessary to know how to operate these objects to be able to use the available functions for the inverter communication.

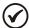

#### NOTE!

The servo drive SCA06 can operate as master or slave of the CANopen network. The objects below describe the operation of the equipment as slave of the CANopen network. For a description of the characteristics of the product operating as CANopen network master, refer to the item 8 together with the WSCAN CANopen network configuration software.

#### 6.1 IDENTIFICATION OBJECTS

There is a set of objects in the dictionary which are used for equipment identification; however, they do not have influence on their behavior in the CANopen network.

# 6.1.1 Object 1000h - Device Type

This object gives a 32-bit code that describes the type of object and its functionality.

| Index  | 1000h       |
|--------|-------------|
| Name   | Device type |
| Object | VAR         |
| Type   | UNSIGNED32  |

| Access        | ro         |
|---------------|------------|
| PDO Mapping   | No         |
| Range         | UNSIGNED32 |
| Default value | 0002.0192h |

This code can be divided into two parts: 16 low-order bits describing the type of profile that the device uses, and 16 high-order bits indicating a specific function according to the specified profile.

# 6.1.2 Object 1001h - Error Register

This object indicates whether or not an error in the device occurred. The type of error registered for the SCA06 follows what is described in the table 6.1.

| Index  | 1001h          |
|--------|----------------|
| Name   | Error register |
| Object | VAR            |
| Type   | UNSIGNED8      |

| Access        | ro        |
|---------------|-----------|
| PDO Mapping   | Yes       |
| Range         | UNSIGNED8 |
| Default value | 0         |

Table 6.1: Structure of the object Error Register

| Bit | Meaning                      |  |  |  |
|-----|------------------------------|--|--|--|
| 0   | Generic error                |  |  |  |
| 1   | Current                      |  |  |  |
| 2   | Voltage                      |  |  |  |
| 3   | Temperature                  |  |  |  |
| 4   | Communication                |  |  |  |
| 5   | Reserved (always 0)          |  |  |  |
| 6   | Reserved (always 0)          |  |  |  |
| 7   | Specific of the manufacturer |  |  |  |

If the device presents any error, the equivalent bit must be activated. The first bit (generic error) must be activated with any error condition.

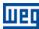

# 6.1.3 Object 1018h - Identity Object

It brings general information about the device.

| Name Identity          | object                               |
|------------------------|--------------------------------------|
| Object Record          |                                      |
| Type Identity          |                                      |
|                        |                                      |
| Sub index 0            |                                      |
| Description Number     | r of the last sub-index              |
| Access RO              |                                      |
| PDO Mapping No         |                                      |
| Range UNSIGN           | NED8                                 |
| Default value 4        |                                      |
|                        |                                      |
| Sub index 1            |                                      |
| Description Vendor     | ID                                   |
| Access RO              |                                      |
| PDO Mapping No         |                                      |
| Range UNSIGN           | NED32                                |
| Default value 0000.01  |                                      |
|                        |                                      |
| Sub index 2            |                                      |
| Description Product    | code                                 |
| Access RO              |                                      |
| PDO Mapping No         |                                      |
| Range UNSIGN           |                                      |
| Default value 0000.07  | 700h                                 |
|                        |                                      |
| Sub index 3            |                                      |
|                        | n number                             |
| Access RO              |                                      |
| PDO Mapping No         |                                      |
| Range UNSIGN           | NED32                                |
|                        | ng to the equipment firmware version |
|                        |                                      |
| Sub index 4            |                                      |
| Description Serial nu  | umber                                |
| Access RO              |                                      |
| PDO Mapping No         |                                      |
| Range UNSIGN           | NED32                                |
| Default value Differen | t for every SCA06                    |

The vendor ID is the number that identifies the manufacturer at the CiA. The product code is defined by the manufacturer according to the type of product. The revision number represents the equipment firmware version. The sub-index 4 is a unique serial number for each servo drive SCA06 in CANopen network.

#### 6.2 SERVICE DATA OBJECTS - SDOS

The SDOs are responsible for the direct access to the object dictionary of a specific device in the network. They are used for the configuration and therefore have low priority, since they do not have to be used for communicating data necessary for the device operation.

There are two types of SDOs: client and server. Basically, the communication initiates with the client (usually the master of the network) making a read (*upload*) or write (*download*) request to a server, and then this server answers the request.

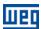

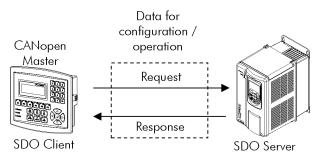

Figure 6.1: Communication between SDO client and server

# 6.2.1 Object 1200h - SDO Server

The servo drive SCA06 working in slave mode has only one SDO of the server type, which makes it possible the access to its entire object dictionary. Through it, an SDO client can configure the communication, the parameters and the drive operation. Every SDO server has an object, of the SDO\_PARAMETER type, for its configuration, having the following structure:

| Index         | 1200h                        |
|---------------|------------------------------|
| Name          | Server SDO Parameter         |
| Object        | Record                       |
| Type          | SDO Parameter                |
|               |                              |
| Sub index     | 0                            |
| Description   | Number of the last sub-index |
| Access        | RO                           |
| PDO Mapping   | No                           |
| Range         | UNSIGNED8                    |
| Default value | 2                            |
|               |                              |
| Sub index     | 1                            |
| Description   | COB-ID Client - Server (rx)  |
| Access        | RO                           |
| PDO Mapping   | No                           |
| Range         | UNSIGNED32                   |
| Default value | 600h + Node-ID               |
|               |                              |
| Sub index     | 2                            |
| Description   | COB-ID Server - Client (tx)  |
| Access        | RO                           |
| PDO Mapping   | No                           |
| Range         | UNSIGNED32                   |
| Default value | 580h + Node-ID               |

# 6.2.2 SDOs Operation

A telegram sent by an SDO has an 8 byte size, with the following structure:

| Identifier | 8 data bytes                        |        |        |        |        |        |        |        |  |
|------------|-------------------------------------|--------|--------|--------|--------|--------|--------|--------|--|
| 11 bito    | Command Index Sub-index Object data |        |        |        |        |        |        |        |  |
| 11 bits    | byte 0                              | byte 1 | byte 2 | byte 3 | byte 4 | byte 5 | byte 6 | byte 7 |  |

The identifier depends on the transmission direction (rx or tx) and on the address (or Node-ID) of the destination server. For instance, a client that makes a request to a server which Node-ID is 1, must send a message with the identifier 601h. The server will receive this message and answer with a telegram which COB-ID is equal to 581h.

The command code depends on the used function type. For the transmissions from a client to a server, the following commands can be used:

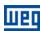

| Command Function |                | Description    | Object data |  |
|------------------|----------------|----------------|-------------|--|
| 22h              | Download       | Write object   | Not defined |  |
| 23h              | Download       | Write object   | 4 bytes     |  |
| 2Bh              | Download       | Write object   | 2 bytes     |  |
| 2Fh              | 2Fh Download   |                | 1 byte      |  |
| 40h              | Upload         | Read object    | Not used    |  |
| 60h or 70h       | Upload segment | Segmented read | Not used    |  |

Table 6.2: Command codes for SDO client

When making a request, the client will indicate through its COB-ID, the address of the slave to which this request is destined. Only a slave (using its respective SDO server) will be able to answer the received telegram to the client. The answer telegram will have also the same structure of the request telegram, the commands however are different:

Table 6.3: Command codes for SDO server

| Command | Function       | Description                           | Object data |
|---------|----------------|---------------------------------------|-------------|
| 60h     | Download       | Response to write object              | Not used    |
| 43h     | Upload         | Response to read object               | 4 bytes     |
| 4Bh     | Upload         | Response to read object               | 2 bytes     |
| 4Fh     | Upload         | Response to read object               | 1 byte      |
| 41h     | Upload segment | Initiates segmented response for read | 4 bytes     |
| 01h 0Dh | Upload segment | Last data segment for read            | 8 2 bytes   |

For readings of up to four data bytes, a single message can be transmitted by the server; for the reading of a bigger quantity of bytes, it is necessary that the client and the server exchange multiple telegrams.

A telegram is only completed after the acknowledgement of the server to the request of the client. If any error is detected during telegram exchanges (for instance, no answer from the server), the client will be able to abort the process by means of a warning message with the command code equal to 80h.

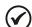

#### NOTE!

When the SDO is used for writing in objects that represent the SCA06 parameters (objects starting from the index 2000h), this value is saved in the nonvolatile frequency inverter memory. Therefore, the configured values are not lost after the equipment is switched off or reset. For all the other objects these values are not saved automatically, so that it is necessary to rewrite the desired values

E.g.: A client SDO requests for a SCA06 at address 1 the reading of the object identified by the index 2000h, sub-index 0 (zero), which represents an 16-bit integer. The master telegram has the following format:

| dentifier | Command | and Index |     | Sub-index | Data |     |     |     |
|-----------|---------|-----------|-----|-----------|------|-----|-----|-----|
| 601h      | 40h     | 00h       | 20h | 00h       | 00h  | 00h | 00h | 00h |

The SCA06 responds to the request indicating that the value of the referred object is equal to 9995:

| Identifier | Command | Inc | lex | Sub-index | Data |     |     |     |
|------------|---------|-----|-----|-----------|------|-----|-----|-----|
| 581h       | 4Bh     | 00h | 20h | 00h       | E7   | 03h | 00h | 00h |

#### 6.3 PROCESS DATA OBJECTS - PDOS

The PDOs are used to send and receive data used during the device operation, which must often be transmitted in a fast and efficient manner. Therefore, they have a higher priority than the SDOs.

In the PDOs only data are transmitted in the telegram (index and sub-index are omitted), and in this way it is possible to do a more efficient transmission, with larger volume of data in a single telegram. However it is necessary to configure previously what is being transmitted by the PDO, so that even without the indication of the index and sub-index, it is possible to know the content of the telegram.

There are two types of PDOs, the receive PDO and the transmit PDO. The transmit PDOs are responsible for sending data to the network, whereas the receive PDOs remain responsible for receiving and handling these

<sup>&</sup>lt;sup>6</sup> Do not forget that for any integer type of data, the byte transfer order is from the least significant to the most significant.

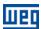

data. In this way it is possible to have communication among slaves of the CANopen network, it is only necessary to configure one slave to transmit information and one or more slaves to receive this information.

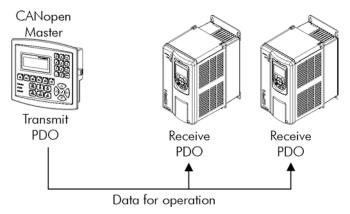

Figure 6.2: Communication using PDOs

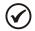

#### NOTE!

PDOs can only be transmitted or received when the device is in the operational state. The figure 6.2 illustrates the available states for CANopen network node.

# 6.3.1 PDO Mapping Objects

In order to be able to be transmitted by a PDO, it is necessary that an object be mapped into this PDO content. In the description of communication objects (1000h – 1FFFh), the filed "PDO Mapping" informs this possibility. Usually only information necessary for the operation of the device can be mapped, such as enabling commands, device status, reference, etc. Information on the device configuration are not accessible through PDOs, and if it is necessary to access them one must use the SDOs.

For SCA06 specific objects (2000h – 5FFFh), the next table presents some PDO mapping objects. Read-only parameters (ro) can be used only by transmit PDOs, whereas the other parameters can be used only by receive PDOs. The SCA06 EDS file brings the list of all the objects available for the inverter, informing whether the object can be mapped or not.

| Index | Object | Name                         | Туре       | Access |
|-------|--------|------------------------------|------------|--------|
| 2002h | VAR    | P0002 – Motor speed          | INTEGER16  | ro     |
| 2003h | VAR    | P0003 – Motor current        | INTEGER16  | ro     |
| 2004h | VAR    | P0004 – DC Link Voltage (Ud) | UNSIGNED16 | ro     |
| 2008h | VAR    | P0008 – DI1 to DI3 status    | UNSIGNED16 | ro     |
| 2063h | VAR    | P0099 – Enable               | UNSIGNED16 | rw     |
| 2077h | VAR    | P0119 – Current Reference    | INTEGER16  | rw     |
| 2079h | VAR    | P0121 - Speed Reference      | INTEGER16  | rw     |

Table 6.4: Examples of PDO mapping parameters

The EDS file brings the list of all available objects informing whether the object can be mapped or not.

# 6.3.2 Receive PDOs

The receive PDOs, or RPDOs, are responsible for receiving data that other devices send to the CANopen network. The servo drive SCA06 working in slave mode has 8 receive PDOs, each one being able to receive up to 8 bytes. Each RPDO has two parameters for its configuration, a PDO\_COMM\_PARAMETER and a PDO\_MAPPING, as described next.

PDO\_COMM\_PARAMETER

| Index  | 1400h up to 1407h                   |  |
|--------|-------------------------------------|--|
| Name   | Receive PDO communication parameter |  |
| Object | Record                              |  |
| Type   | PDO COMM PARAMETER                  |  |

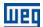

| Sub index     | 0                            |
|---------------|------------------------------|
| Description   | Number of the last sub-index |
| Access        | ro                           |
| PDO Mapping   | No                           |
| Range         | UNSIGNED8                    |
| Default value | 2                            |

| Sub index     | 1                      |
|---------------|------------------------|
| Description   | COB-ID used by the PDO |
| Access        | rw                     |
| PDO Mapping   | No                     |
| Range         | UNSIGNED32             |
| Default value | 1400h: 200h + Node-ID  |
|               | 1401h: 300h + Node-ID  |
|               | 1402h: 400h + Node-ID  |
|               | 1403h: 500h + Node-ID  |
|               | 1404h – 1407h: 0       |

| Sub index     | 2                 |
|---------------|-------------------|
| Description   | Transmission Type |
| Access        | rw                |
| PDO Mapping   | No                |
| Range         | UNSIGNED8         |
| Default value | 254               |

The sub-index 1 contains the receive PDO COB-ID. Every time a message is sent to the network, this object will read the COB-ID of that message and, if it is equal to the value of this field, the message will be received by the device. This field is formed by an UNSIGNED32 with the following structure:

Bit Value Description 31 (MSB) PDO is enabled 0 PDO is disabled 1 30 0 RTR permitted 29 0 Identifier size = 11 bits 28 - 110 Not used, always 0 10 - 0 (LSB) Χ 11-bit COB-ID

Table 6.5: COB-ID description

The bit 31 allows enabling or disabling the PDO. The bits 29 and 30 must be kept in 0 (zero), they indicate respectively that the PDO accepts remote frames (RTR frames) and that it uses an 11-bit identifier. Since the SCA06 frequency inverter does not use 29-bit identifiers, the bits from 28 to 11 must be kept in 0 (zero), whereas the bits from 10 to 0 (zero) are used to configure the COB-ID for the PDO.

The sub-index 2 indicates the transmission type of this object, according to the next table.

| Type of transmission | PDOs transmission |         |             |              |     |
|----------------------|-------------------|---------|-------------|--------------|-----|
|                      | Cyclic            | Acyclic | Synchronous | Asynchronous | RTR |
| 0                    |                   | •       | •           |              |     |
| 1 – 240              | •                 |         | •           |              |     |
| 241 – 251            |                   |         | Reserved    |              |     |
| 252                  |                   |         | •           |              | •   |
| 253                  |                   |         |             | •            | •   |
| 254                  |                   |         |             | •            |     |
| 255                  |                   |         |             | •            |     |

 Table 6.6: Description of the type of transmission

- Values 0 240: any RPDO programmed in this range presents the same performance. When detecting a
  message, it will receive the data; however it won't update the received values until detecting the next SYNC
  telegram.
- Values 252 and 253: not allowed for receive PDOs.
- Values 254 and 255: they indicated that there is no relationship with the synchronization object. When receiving a message, its values are updated immediately.

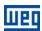

| Index  | 1600h up to 1607h   |
|--------|---------------------|
| Name   | Receive PDO mapping |
| Object | Record              |
| Type   | PDO MAPPING         |

| Sub index     | 0                              |
|---------------|--------------------------------|
| Description   | Number of mapped objects       |
| Access        | RO                             |
| PDO Mapping   | No                             |
| Range         | 0 = disable                    |
|               | 1 4 = number of mapped objects |
| Default value | 0                              |

| Sub index     | 1 up to 4                          |
|---------------|------------------------------------|
| Description   | 1 up to 4 object mapped in the PDO |
| Access        | Rw                                 |
| PDO Mapping   | No                                 |
| Range         | UNSIGNED32                         |
| Default value | According EDS file                 |

This parameter indicates the mapped objects in the SCA06 receive PDOs. It is possible to map up to 4 different objects for each RPDO, provided that the total length does not exceed eight bytes. The mapping of an object is done indicating its index, sub-index<sup>6</sup> and size (in bits) in an UNSIGNED32, field with the following format:

| UNSIGNED32 |           |                    |  |
|------------|-----------|--------------------|--|
| Index      | Sub-index | Size of the object |  |
| (16 bits)  | (8 bits)  | (8 bits)           |  |

For instance, analyzing the receive PDO standard mapping, we have:

- Sub-index 0 = 2: the RPDO has two mapped objects.
- Sub-index 1 = 2063.0010h: the first mapped object has an index equal to 2063h, sub-index 0 (zero), and a size of 16 bits. This object corresponds to the inverter parameter P0099, which represents the drive enabling command.
- Sub-index 2 = 2079.0010h: the second mapped object has an index equal to 2079h, sub-index 0 (zero), and a size of 16 bits. This object corresponds to the inverter parameter P0121, which represents the speed reference.

It is possible to modify this mapping by changing the quantity or the number of mapped objects. Remembering that only 84 objects or 8 bytes can be mapped at maximum.

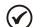

#### NOTE!

- In order to change the mapped objects in a PDO, it is first necessary to write the value 0 (zero) in the sub-index 0 (zero). In that way the values of the sub-indexes 1 to 8 can be changed. After the desired mapping has been done, one must write again in the sub-index 0 (zero) the number of objects that have been mapped, enabling again the PDO.
- In order to speed up the updating of data via PDO, the values received with these objects are not saved in the inverter non-volatile memory. Therefore, after switching off or resetting the equipment the objects modified by an RPDO get back to their default value.
- Do not forget that PDOs can only be received if the SCA06 is in the operational state.

#### 6.3.3 Transmit PDOs

The transmit PDOs, or TPDOs, as the name says, are responsible for transmitting data for the CANopen network. The servo drive SCA06 has transmit PDOs, each one being able to transmit up to 8 data bytes. In a manner similar to RPDOs, each TPDO has two parameters for its configuration, a PDO\_COMM\_PARAMETER and a PDO\_MAPPING, AS DESCRIBED NEXT.

PDO\_COMM\_PARAMETER

<sup>&</sup>lt;sup>6</sup> If the object is of the VAR type and does not have sub-index, the value 0 (zero) must be indicated for the sub-index.

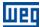

Indov

| Index         | 1800h up to 1807h            |  |  |
|---------------|------------------------------|--|--|
| Name          | Transmit PDO Parameter       |  |  |
| Object        | Record                       |  |  |
| Туре          | PDO COMM PARAMETER           |  |  |
|               |                              |  |  |
| Sub index     | 0                            |  |  |
| Description   | Number of the last sub-index |  |  |
| Access        | ro                           |  |  |
| PDO Mapping   | No                           |  |  |
| Range         | UNSIGNED8                    |  |  |
| Default value | 5                            |  |  |
|               |                              |  |  |
| Sub index     | 1                            |  |  |
| Description   | COB-ID used by the PDO       |  |  |
| Access        | rw                           |  |  |
| PDO Mapping   | No                           |  |  |
| Range         | UNSIGNED32                   |  |  |
| Default value | 1800h: 180h + Node-ID        |  |  |
| Delault value | 1801h: 280h + Node-ID        |  |  |
|               | 1802h: 380h + Node-ID        |  |  |
|               | 1803h: 480h + Node-ID        |  |  |
|               | 1804h – 1807h: 0             |  |  |
|               | 100 111 10011111 0           |  |  |
| Sub index     | 2                            |  |  |
| Description   | Transmission Type            |  |  |
| Access        | rw                           |  |  |
| PDO Mapping   | No                           |  |  |
| Range         | UNSIGNED8                    |  |  |
| Default value | 254                          |  |  |
| Delault value | 204                          |  |  |
| Cula in alass | 3                            |  |  |
| Sub index     |                              |  |  |
| Description   | Time between transmissions   |  |  |
| Access        | rw<br>No                     |  |  |
| PDO Mapping   | -                            |  |  |
| Range         | UNSIGNED16                   |  |  |
| Default value | -                            |  |  |
|               |                              |  |  |
| Sub index     | 4                            |  |  |
| Description   | Reserved                     |  |  |
| Access        | rw                           |  |  |
| PDO Mapping   | No.                          |  |  |
| Range         | UNSIGNED8                    |  |  |
| Default value | -                            |  |  |
|               |                              |  |  |
| Sub index     | 5                            |  |  |
| Description   | Event timer                  |  |  |
| Access        | rw                           |  |  |
| PDO Mapping   | No                           |  |  |
| Range         | 0 = disable                  |  |  |
|               | UNSIGNED16                   |  |  |
| Default value | 0                            |  |  |
|               |                              |  |  |

1800h un to 1807h

The sub-index 1 contains the transmit PDO COB-ID. Every time this PDO sends a message to the network, the identifier of that message will be this COB-ID. The structure of this field is described in table 6.5.

The sub-index 2 indicates the transmission type of this object, which follows the table 6.6 description. Its working is however different for transmit PDOs:

- Value 0: indicates that the transmission must occur immediately after the reception of a SYNC telegram, but not periodically.
- Values 1 240: the PDO must be transmitted at each detected SYNC telegram (or multiple occurrences of SYNC, according to the number chosen between 1 and 240).
- Value 252: indicates that the message content must be updated (but not sent) after the reception of a SYNC telegram. The transmission of the message must be done after the reception of a remote frame (RTR frame).
- Value 253: the PDO must update and send a message as soon as it receives a remote frame.
- Values 254: The object must be transmitted according to the timer programmed in sub-index 5.

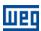

• Values 255: the object is transmitted automatically when the value of any of the objects mapped in this PDO is changed. It works by changing the state (*Change of State*). This type does also allow that the PDO be transmitted according to the timer programmed in sub-index 5.

In the sub-index 3 it is possible to program a minimum time (in multiples of 100µs) that must elapse after the a telegram has been sent, so that a new one can be sent by this PDO. The value 0 (zero) disables this function.

The sub-index 5 contains a value to enable a timer for the automatic sending of a PDO. Therefore, whenever a PDO is configured as the asynchronous type, it is possible to program the value of this timer (in multiples of 1ms), so that the PDO is transmitted periodically in the programmed time.

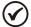

#### NOTE!

- The value of this timer must be programmed according to the used transmission rate. Very short times (close to the transmission time of the telegram) are able to monopolize the bus, causing indefinite retransmission of the PDO, and avoiding that other less priority objects transmit their data.
- The minimum time allowed for this Function in the servo drive SCA06 is 1ms.
- It is important to observe the time between transmissions programmed in the sub-index 3, especially when the PDO is programmed with the value 255 in the sub-index 2 (*Change of State*).

#### PDO MAPPING

| Index  | 1A00h up to 1A07h    |
|--------|----------------------|
| Name   | Transmit PDO mapping |
| Object | Record               |
| Type   | PDO MAPPING          |

| Sub index     | 0                              |
|---------------|--------------------------------|
| Description   | Number of the last sub-index   |
| Access        | ro                             |
| PDO Mapping   | No                             |
| Range         | 0 = disable                    |
|               | 1 4 = number of mapped objects |
| Default value | 0                              |

| Sub index     | 1 up to 4                          |
|---------------|------------------------------------|
| Description   | 1 up to 4 object mapped in the PDO |
| Access        | rw                                 |
| PDO Mapping   | No                                 |
| Range         | UNSIGNED32                         |
| Default value | 0                                  |

The PDO MAPPING for the transmission works in similar way than for the reception, however in this case the data to be transmitted by the PDO are defined. Each mapped object must be put in the list according to the description showed next:

| UNSIGNED32 |           |                    |  |
|------------|-----------|--------------------|--|
| Index      | Sub-index | Size of the object |  |
| (16 bits)  | (8 bits)  | (8 bits)           |  |

For instance, analyzing the standard mapping of the fourth transmit PDO, we have:

- Sub- index 0 = 2: This PDO has two mapped objects.
- Sub- index 1 = 2002.0010h: the first mapped object has an index equal to 2002h, sub-index 0 (zero), and a size of 16 bits. This object corresponds to the parameter P0002 that is motor speed.
- Sub-índice 2 = 2023.0010h: the second mapped object has an index equal to 2023h, sub- index 0 (zero), and a size of 16 bits. This object corresponds to the parameter P0035 that is present fault.

Therefore, every time this PDO transmits its data, it elaborates its telegram containing four data bytes, with the values of the parameters P0680 and P0681. It is possible to modify this mapping by changing the quantity or the number of mapped objects. Remember that a maximum of 4 objects or 8 bytes can be mapped.

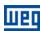

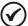

#### NOTE!

In order to change the mapped objects in a PDO, it is first necessary to write the value 0 (zero) in the sub-index 0 (zero). In that way the values of the sub-indexes 1 to 4 can be changed. After the desired mapping has been done, one must write again in the sub-index 0 (zero) the number of objects that have been mapped, enabling again the PDO.

#### 6.4 SYNCHRONIZATION OBJECT - SYNC

This object is transmitted with the purpose of allowing the synchronization of events among the CANopen network devices. It is transmitted by a SYNC producer, and the devices that detect its transmission are named SYNC consumers

The servo drive SCA06 working in slave mode has the function of a SYNC consumer and, therefore, it can program its PDOs to be synchronous. As described in table 6.6, synchronous PDOs are those related to the synchronization object, thus they can be programmed to be transmitted or updated based in this object.

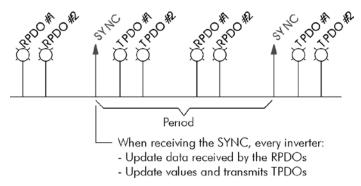

Figure 6.3: SYNC

The SYNC message transmitted by the producer does not have any data in its data field, because its purpose is to provide a time base for the other objects. There is an object in the SCA06 for the configuration of the COB-ID of the SYNC consumer.

| Index  | 1015h       |
|--------|-------------|
| Name   | COB-ID SYNC |
| Object | VAR         |
| Type   | UNSIGNED32  |

| Access        | rw         |
|---------------|------------|
| PDO Mapping   | No         |
| Range         | UNSIGNED32 |
| Default value | 80h        |

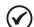

#### NOTE!

The period of the SYNC telegrams must be programmed in the producer according to the transmission rate and the number of synchronous PDOs to be transmitted. There must be enough time for the transmission of these objects, and it is also recommended that there is a tolerance to make it possible the transmission of asynchronous messages, such as EMCY, asynchronous PDOs and SDOs.

#### 6.5 NETWORK MANAGEMENT - NMT

The network management object is responsible for a series of services that control the communication of the device in a CANopen network. For the SCA06 the services of node control and error control are available (using *Node Guarding* or *Heartbeat*).

# 6.5.1 Slave State Control

With respect to the communication, a CANopen network device can be described by the following state machine:

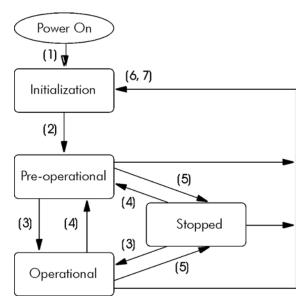

Figure 6.4: CANopen node state diagram

Table 6.7: Transitions Description

| Transition | Description                                                                                                 |  |
|------------|----------------------------------------------------------------------------------------------------|--|
| 1          | The device is switched on and initiates the initialization (automatic).                                     |  |
| 2          | Initialization concluded, it goes to the preoperational state (automatic).                                  |  |
| 3          | It receives the Start Node command for entering the operational state.                                      |  |
| 4          | It receives the Enter Pre-Operational command, and goes to the preoperational state.                        |  |
| 5          | It receives the Stop Node command for entering the stopped state.                                           |  |
| 6          | It receives the Reset Node command, when it executes the device complete reset.                             |  |
| 7          | It receives the Reset Communication command, when it reinitializes the object values and the CANopen device |  |
|            | communication.                                                                                              |  |

During the initialization the Node-ID is defined, the objects are created and the interface with the CAN network is configured. Communication with the device is not possible during this stage, which is concluded automatically. At the end of this stage the slave sends to the network a telegram of the Boot-up Object, used only to indicate that the initialization has been concluded and that the slave has entered the preoperational state. This telegram has the identifier 700h + Node-ID, and only one data byte with value equal to 0 (zero).

In the preoperational state it is already possible to communicate with the slave, but its PDOs are not yet available for operation. In the operational state all the objects are available, whereas in the stopped state only the NMT object can receive or transmit telegrams to the network. The next table shows the objects available for each state.

Table 6.8: Objects accessible in each state

|         | Initialization | Preoperational | Operational | Stopped |
|---------|----------------|----------------|-------------|---------|
| PDO     |                |                | •           |         |
| SDO     |                | •              | •           |         |
| SYNC    |                | •              | •           |         |
| EMCY    |                | •              | •           |         |
| Boot-up | •              |                |             |         |
| NMT     |                | •              | •           | •       |

This state machine is controlled by the network master, which sends to each slave the commands so that the desired state change be executed. These telegrams do not have confirmation, what means that the slave does only receive the telegram without returning an answer to the master. The received telegrams have the following structure:

| Identifier | byte 1       | byte 2              |
|------------|--------------|---------------------|
| 00h        | Command code | Destination Node-ID |

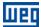

Table 6.9: Commands for the state transition

| Comma                                                                      | Destination Node-ID   |                        |  |
|----------------------------------------------------------------------------|-----------------------|------------------------|--|
| 1 = START node (tran                                                       | sition 3)             |                        |  |
| 2 = STOP node (transition 4)<br>128 = Enter pre-operational (transition 5) |                       | 0 = All the slaves     |  |
|                                                                            |                       | 1 127 = Specific slave |  |
| 129 = Reset node (tra                                                      | nsition 6)            | 1 127 – Specific slave |  |
| 130 = Reset commun                                                         | cation (transition 7) |                        |  |

The transitions indicated in the command code correspond to the state transitions executed by the node after receiving the command (according to the Figure 6.4). The *Reset node* command makes the SCA06 execute a complete reset of the device, while the *Reset communication* command causes the device to reinitialize only the objects pertinent to the CANopen communication.

## 6.5.2 Error Control - Node Guarding

This service is used to make it possible the monitoring of the communication with the CANopen network, both by the master and the slave as well. In this type of service the master sends periodical telegrams to the slave, which responds to the received telegram. If some error that interrupts the communication occurs, it will be possible to identify this error, because the master as well as the slave will be notified by the *Timeout* in the execution of this service. The error events are called *Node Guarding* for the master and *Life Guarding* for the slave.

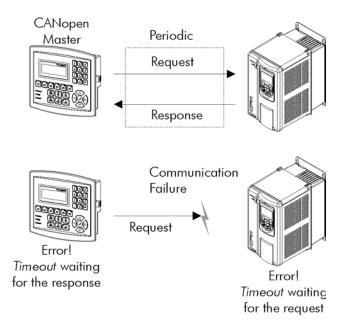

Figure 6.5: Error control service - Node Guarding

There are two objects of the dictionary for the configuration of the error detection times for the *Node Guarding* service:

| Index         | 100Ch            |
|---------------|------------------|
| Name          | Guard Time       |
| Object        | VAR              |
| Туре          | UNSIGNED16       |
|               |                  |
| Access        | rw               |
| PDO Mapping   | No               |
| Range         | UNSIGNED16       |
| Default value | 0                |
|               |                  |
| Index         | 100Dh            |
| Name          | Life Time Factor |
| Object        | VAR              |
| Type          | UNSIGNED8        |

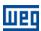

| Access        | rw        |
|---------------|-----------|
| PDO Mapping   | No        |
| Range         | UNSIGNED8 |
| Default value | 0         |

The 100Ch object allows programming the time necessary (in milliseconds) for a fault occurrence being detected, in case the SCA06 does not receive any telegram from the master. The 100Dh object indicates how many faults in sequence are necessary until it be considered that there was really a communication error. Therefore, the multiplication of these two values will result in the total necessary time for the communication error detection using this object. The value 0 (zero) disables this function.

Once configured, the SCA06 starts counting these times starting from the first *Node Guarding* telegram received from the network master. The master telegram is of the remote type, not having data bytes. The identifier is equal to 700h + Node-ID of the destination slave. However the slave response telegram has 1 data byte with the following structure:

| Identifier     | byte 1 |             |  |
|----------------|--------|-------------|--|
| identiller     | bit 7  | bit 6 bit 0 |  |
| 700h + Node-ID | Toggle | Slave state |  |

This telegram has one single data byte. This byte contains, in the seven least significant bits, a value to indicate the slave state (4 = stopped, 5 = operational and 127 = preoperational), and in the eighth bit, a value that must be changed at every telegram sent by the slave ( $toggle\ bit$ ).

If the servo drive SCA06 detects an error using this mechanism, it will turn automatically to the preoperational state and indicate alarm A135 on its HMI.

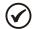

#### NOTE!

- This object is active even in the stopped state (see table 6.8).
- The value 0 (zero) in any of these two objects will disable this function.
- If after the error detection the service is enabled again, then the error indication will be removed from the HMI.
- The minimum value accepted by the SCA06 is 1ms., but considering the transmission rate and the number of nodes in the network, the times programmed for this function must be consistent, so that there is enough time for the transmission of the telegrams and also that the rest of the communication be able to be processed.
- For any every slave only one of the two services Heartbeat or Node Guarding can be enabled.

#### 6.5.3 Error Control – Heartbeat

The error detection through the *Heartbeat* mechanism is done using two types of objects: the *Heartbeat* producer and the *Heartbeat* consumer. The producer is responsible for sending periodic telegrams to the network, simulating a heartbeat, indicating that the communication is active and without errors. One or more consumers can monitor these periodic telegrams, and if they cease occurring, it means that any communication problem occurred.

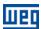

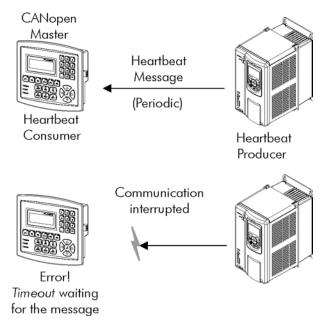

Figure 6.6: Error control service - Heartbeat

One device of the network can be both producer and consumer of *heartbeat* messages. For example, the network master can consume messages sent by a slave, making it possible to detect communication problems with the master, and simultaneously the slave can consume *heartbeat* messages sent by the master, also making it possible to the slave detect communication fault with the master.

The SCA06 has the producer and consumer of *heartbeat* services. As a consumer, it is possible to program up to 4 different producers to be monitored by the inverter.

| Index         | 1016h                         |
|---------------|-------------------------------|
| Name          | Consumer Heartbeat Time       |
| Object        | ARRAY                         |
| Type          | UNSIGNED32                    |
|               |                               |
| Sub index     | 0                             |
| Description   | Number of the last sub-index  |
| Access        | ro                            |
| PDO Mapping   | No                            |
| Range         | -                             |
| Default value | 8                             |
|               |                               |
| Sub index     | 1-8                           |
| Description   | Consumer Heartbeat Time 1 – 8 |
| Access        | rw                            |
| PDO Mapping   | No                            |
| Range         | UNSIGNED32                    |
| Default value | 0                             |

At sub-indexes 1 to 8, it is possible to program the consumer by writing a value with the following format:

| UNSIGNED32                      |          |           |  |  |
|---------------------------------|----------|-----------|--|--|
| Reserved Node-ID Heartbeat time |          |           |  |  |
| (8 bits)                        | (8 bits) | (16 bits) |  |  |

- Node-ID: it allows programming the Node\_ID for the heartbeat producer to be monitored.
- Heartbeat time: it allows programming the time, in 1 millisecond multiples, until the error detection if no message of the producer is received. The value 0 (zero) in this field disables the consumer.

Once configured, the *heartbeat* consumer initiates the monitoring after the reception of the first telegram sent by the producer. In case that an error is detected because the consumer stopped receiving messages from the *heartbeat* producer, the servo drive will turn automatically to the preoperational state and indicate alarm A135 in the HMI.

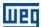

As a producer, the servo drive SCA06 has an object for the configuration of that service:

| Index       | 1017h                   |  |  |
|-------------|-------------------------|--|--|
| Name        | Producer Heartbeat Time |  |  |
| Object      | VAR                     |  |  |
| Type        | UNSIGNED16              |  |  |
|             |                         |  |  |
| Access      | rw                      |  |  |
| PDO Mapping | No                      |  |  |
| Range       | UNSIGNED8               |  |  |

The 1017h object allows programming the time in milliseconds during which the producer has to send a *heartbeat* telegram to the network. Once programmed, the inverter initiates the transmission of messages with the following format:

| Identifier     | byte 1   |             |  |
|----------------|----------|-------------|--|
| identiller     | bit 7    | bit 6 bit 0 |  |
| 700h + Node-ID | Always 0 | Slave state |  |

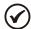

#### NOTE!

- This object is active even in the stopped state (see table 6.8).
- The value 0 (zero) in the object will disable this function.

Default value

- If after the error detection the service is enabled again, then the error indication will be removed from the HMI.
- The time value programmed for the consumer must be higher than the programmed for the respective producer. Actually, it is recommended to program the consumer with a multiple of the value used for the producer.
- For any every slave only one of the two services Heartbeat or Node Guarding can be enabled.

#### 6.6 INITIALIZATION PROCEDURE

Once the operation of the objects available for the servo drive SCA06 is known, then it becomes necessary to program the different objects to operate combined in the network. In a general manner, the procedure for the initialization of the objects in a CANopen network follows the description of the next flowchart:

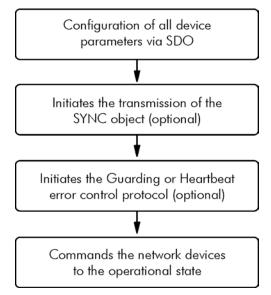

Figure 6.7: Initialization process flowchart

It is necessary to observe that the servo drive SCA06 communication objects (1000h to 1FFFh) are not stored in the nonvolatile memory. Therefore, every time the equipment is reset or switched off, it is necessary to redo the communication objects parameter setting. The manufacturer specific objects (starting from 2000h that represents the parameters), they are stored in the nonvolatile memory and, thus, could be set just once.

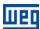

# 7 DESCRIPTION OF THE OBJECTS FOR DRIVES

The objects that are common for drives, defined by the CANopen specification in the CiA DSP 402 document, are described in this section. Regardless of the drive manufacturer, the objects mentioned here have a similar description and operation. This makes it easier the interaction and the interchangeability between different devices.

The figure 8 shows a diagram with the logic architecture and the operation of a drive through the CANopen network, with the different operation modes defined in this specification. Each operation mode has a set of objects that allows the configuration and operation of the drive in the network.

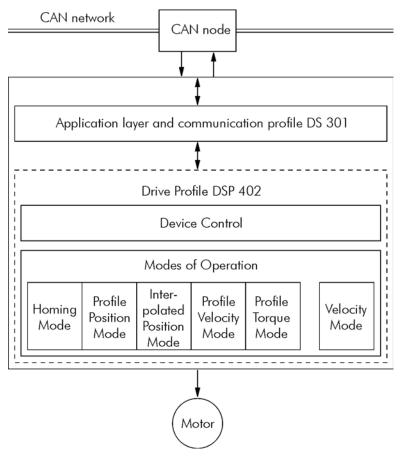

Figure 8: Communication architecture for a drive in the CANopen network

For the SCA06, only the *Velocity Mode* is supported. The following table presents the list of the available objects for the SCA06, divided according to the different operation modes of the inverter.

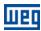

Table 10: Object list - Drive Profile

| Index | Object   | Name Type                                  |                           | Access | PDO Mapping |
|-------|----------|--------------------------------------------|---------------------------|--------|-------------|
|       |          | Control Device                             | -                         |        |             |
| 6040h | VAR      | ControlWord Unsigned16                     |                           | rw     | Yes         |
| 6041h | VAR      | StatusWord                                 | Unsigned16                | ro     | Yes         |
| 6060h | VAR      | Mode of operation                          | Integer8                  | rw     | Yes         |
| 6061h | VAR      | Modes of operation display                 | Integer8                  | ro     | Yes         |
| 6502h | VAR      | Supported drive modes                      | Unsigned32                | ro     | Yes         |
|       |          | Factor Group                               |                           |        |             |
| 608Fh | VAR      | Position encoder resolution                | Unsigned32                | rw     | No          |
| 6091h | VAR      | Gear ration                                | Unsigned32                | rw     | No          |
| 6092h | VAR      | Feed constant                              | Unsigned32                | rw     | No          |
|       |          | Position Control Fund                      | tion                      |        |             |
| 6063h | VAR      | Position actual value                      | Integer32                 | ro     | Yes         |
| 6064h | VAR      | Position actual value in user units        | Integer32                 | ro     | Yes         |
|       |          | Profile Position Mod                       | de                        |        |             |
| 607Ah | VAR      | Target position                            | Interger32                | rw     | Yes         |
| 6081h | VAR      | Profile velocity                           | Unsigned32                | rw     | Yes         |
| 6083h | VAR      | Profile acceleration                       | Unsigned32                | rw     | Yes         |
| 6084h | VAR      | Profile deceleration                       | Unsigned32                | rw     | Yes         |
| 6086h | VAR      | Motion profile type                        | Integer16                 | rw     | Yes         |
|       |          | Profile Velocity Prof                      | ile                       |        |             |
| 6069h | VAR      | Velocity sensor actual value               | Integer32                 | ro     | Yes         |
| 606Bh | VAR      | Velocity demand value Integer32            |                           | ro     | Yes         |
| 606Ch | VAR      | Velocity actual value Integer32            |                           | ro     | Yes         |
| 60FFh | VAR      | Target velocity                            | Integer32                 | rw     | Yes         |
|       |          | Profile Torque Mod                         | e                         |        |             |
| 6071h | VAR      | Target torque                              | Integer16                 | rw     | Yes         |
| 6077h | VAR      | Torque actual value                        | Integer16                 | ro     | Yes         |
| 6087h | VAR      | Torque slope                               | Unsigned32                | rw     | Yes         |
| 6088h | VAR      | Torque profile type                        | Integer16                 | rw     | Yes         |
|       | <u> </u> | Cyclic synchronous position mode/ Cyclic s | ynchronous velocity mode  |        | ·           |
| 60B1h | VAR      | Velocity offset                            | Integer32                 | rw     | Sim         |
| 60C2h | RECORD   | Interpolation time period                  | Interpolation time period | rw     | Sim         |
|       |          |                                            | record                    |        |             |

Every time an object of that list is read or written, the SCA06 will map its functions in the inverter parameters. Thus, by operating the system through these objects, the value of the parameters can be changed according to the used function. In the next items a detailed description of each of these objects is presented, where the inverter parameters used to execute these object functions are indicated.

## 7.1 DEVICE CONTROL - OBJECTS FOR CONTROLLING THE DRIVE

Every drive operating in a CANopen network following the DSP 402 must be in accordance with the description of the following state machine:

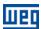

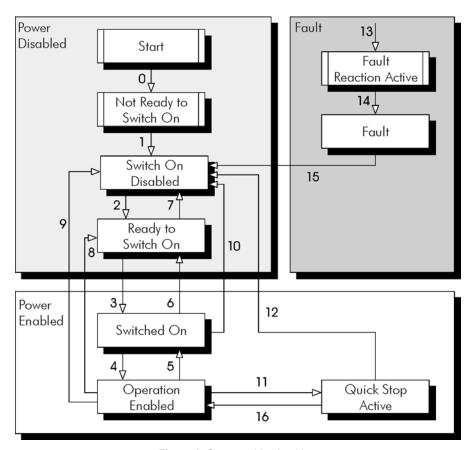

Figure 9: State machine for drives

#### Estate descriptions:

- Not ready to switch on: The inverter is initializing, it cannot be commanded.
- Switch on disabled: Initialization complete, the inverter is able to receive commands.
- Ready to switch on: Command to allow powering up the drive has been received.
- Switched on: Command for powering up the drive has been received.
- Operation enabled: The drive is enabled, being controlled according to the programmed operation mode. Power is being applied to the motor.
- Quick stop active: During the operation, the quick stop command was received. Power is being applied to the motor.
- Fault reaction active: A fault has occurred and the drive is performing the action related to the type of fault.
- Fault: Drive with fault. Disabled function, without power being applied to the motor.

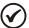

#### NOTE!

The frequency inverter SCA06 does not have a switch for disabling / enabling the power section supply of the equipment. Therefore, the states described in the Power disabled group were implemented for a matter of compatibility with the described state machine; however the power section supply remains active even in these states.

## Description of the transitions:

- Transition 0: The drive is switched on and the initialization procedure starts. The power section supply of the drive is active.
- Transition 1: Initialization completed (automatic).
- Transition 2: The *Shutdown* command has been received. The state transition is performed, but no action is taken by the SCA06.
- **Transition 3:** The *Switch on* command has been received. The state transition is performed, but no action is taken by the SCA06.
- Transition 4: The Enable operation command has been received, the servo drive is enabled.
- Transition 5: The *Disable operation* command has been received. the servo drive is disabled.

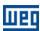

- Transition 6: The *Shutdown* command has been received. The state transition is performed, but no action is taken by the SCA06.
- **Transition 7:** The *Quick stop* and *Disable voltage* commands have been received. The state transition is performed, but no action is taken by the SCA06.
- Transition 8: The *Shutdown* command has been received. During the operation of the servo drive it is disabled, blocking the supply for the motor.
- Transition 9: The *Shutdown* command has been received. During the operation of the servo drive it is disabled, blocking the supply for the motor.
- **Transition 10:** The *Quick stop* or *Disable voltage* command has been received. The state transition is performed, but no action is taken by the SCA06.
- Transition 11: The *Quick stop* command has been received, the servo drive performs the stopping via ramp function.
- Transition 12: The Disable voltage command has been received. the servo drive is disabled.
- Transition 13: A fault is detected and the servo drive is disabled.
- Transition 14: After disabling the drive, it goes to the fault state (automatic).
- **Transition 15:** The *Fault reset* command has been received, the servo drive performs the fault reset and returns to the disabled and without fault state.
- Transition 16: The *Enable operation* command has been received, the servo drive performs the start via ramp function.

This state machine is controlled by the 6040h object, and the other states can be monitored by the 6041h object. Both objects are described next.

#### 7.1.1 Object 6040h - Controlword

It controls the servo drive state

| Index          | 6040h       |
|----------------|-------------|
| Name           | Controlword |
| Object         | VAR         |
| Туре           | UNSIGNED16  |
| Used parameter | P0684       |

| Access        | rw         |
|---------------|------------|
| PDO Mapping   | Yes        |
| Range         | UNSIGNED16 |
| Default value | -          |

The bits of this word have the following functions:

| 15 – 9   | 8      | 7     | 6 – 4         | 3         | 2     | 1       | 0         |
|----------|--------|-------|---------------|-----------|-------|---------|-----------|
| Doggrad  | Halt   | Fault | Operation     | Enable    | Quick | Enable  | Switch on |
| Reserved | 1 Iail | reset | mode specific | operation | stop  | voltage | Switch on |

The bits 0, 1, 2, 3 and 7 allow controlling the drive state machine. The commands for state transitions are given by means of the bit combinations indicated in the table 11. The bits marked with "x" are irrelevant for the command execution.

Table 11: Control word commands

| Command           |             | Transitios       |            |                |           |              |
|-------------------|-------------|------------------|------------|----------------|-----------|--------------|
|                   | Fault reset | Enable operation | Quick stop | Enable voltage | Switch on | Transitios   |
| Shutdown          | 0           | ×                | 1          | 1              | 0         | 2, 6, 8      |
| Switch on         | 0           | 0                | 1          | 1              | 1         | 3            |
| Disable voltage   | 0           | ×                | ×          | 0              | ×         | 7, 9, 10, 12 |
| Quick stop        | 0           | ×                | 0          | 1              | ×         | 7, 10, 11    |
| Disable operation | 0           | 0                | 1          | 1              | 1         | 5            |
| Enable operation  | 0           | 1                | 1          | 1              | 1         | 4, 16        |
| Fault reset       | 0 → 1       | ×                | ×          | ×              | ×         | 15           |

The bits 4, 5, 6 and 8 have different functions according to the used operation mode.

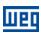

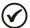

#### NOTE!

For the commands sent by the control word to be executed by the servo drive SCA06, it is necessary that the drive be programmed for the "CANopen" mode of operation. This programming is done on parameter P0202.

# 7.1.2 Object 6041h - Statusword

It indicates the SCA06 present state.

| Index          | 6041h      |
|----------------|------------|
| Name           | Statusword |
| Object         | VAR        |
| Type           | UNSIGNED16 |
| Used parameter | P0680      |

| Access        | ro         |
|---------------|------------|
| PDO Mapping   | Yes        |
| Range         | UNSIGNED16 |
| Default value | -          |

Table 12: Statusword bit function

| Bit     | Description             |  |  |  |  |  |
|---------|-------------------------|--|--|--|--|--|
| 0       | Ready to switch on      |  |  |  |  |  |
| 1       | Switched on             |  |  |  |  |  |
| 2       | Operation enabled       |  |  |  |  |  |
| 3       | Fault                   |  |  |  |  |  |
| 4       | Voltage enabled         |  |  |  |  |  |
| 5       | Quick stop              |  |  |  |  |  |
| 6       | Switch on disabled      |  |  |  |  |  |
| 7       | Warning                 |  |  |  |  |  |
| 8       | Reserved                |  |  |  |  |  |
| 9       | Remote                  |  |  |  |  |  |
| 10      | Target reached          |  |  |  |  |  |
| 11      | Internal limit active   |  |  |  |  |  |
| 12 – 13 | Operation mode specific |  |  |  |  |  |
| 14 – 15 | Reserved                |  |  |  |  |  |

In this word the bits 0, 1, 2, 3, 5 and 6 indicate the state of the device according to the state machine described in the figure 9. The table 13 describes the combinations of these bits for the state indications. The bits marked with "x" are irrelevant for the state indication.

Table 13: Drive states indicated through the Statusword

| Value (binary)      | State                  |
|---------------------|------------------------|
| xxxx xxxx x0xx 0000 | Not ready to switch on |
| xxxx xxxx x1xx 0000 | Switch on disabled     |
| xxxx xxxx x01x 0001 | Ready to switch on     |
| xxxx xxxx x01x 0011 | Switched on            |
| xxxx xxxx x01x 0111 | Operation enabled      |
| xxxx xxxx x00x 0111 | Quick stop active      |
| xxxx xxxx x0xx 1111 | Fault reaction active  |
| xxxx xxxx x0xx 1000 | Fault                  |

The other bits indicate a specific condition for the drive.

- Bit 4 Voltage enabled: indicates that the drive power section is being fed.
- Bit 7 Warning: It is not used for the SCA06.
- Bit 9 Remote: indicates when the drive is in the remote mode and accepts commands via the CANopen<sup>7</sup> network.
- Bit 10 Target reached: indicates when the drive is operating at the reference value, which depends on the used operation mode. It is also set to 1 when the functions Quick stop or Halt are activated.

<sup>&</sup>lt;sup>7</sup> It depends on the inverter programming.

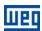

- Bit 11 Internal limit active: not is used for the servo drive SCA06.
- Bits 12 and 13 Operation mode specific: they depend on the drive operation mode.

## 7.1.3 Object 6060h – Modes of Operation

It allows programming the SCA06 operation mode.

| Index          | 6060h              |
|----------------|--------------------|
| Name           | Modes of operation |
| Object         | VAR                |
| Туре           | INTEGER8           |
| Used parameter | -                  |

| Access        | rw       |
|---------------|----------|
| PDO Mapping   | Yes      |
| Range         | INTEGER8 |
| Default value | -        |

Acceptable values for this object are described in table 14. Other values are reserved.

Table 14: Modes of operation for servo drive SCA06

| Value | Modes of Operation        |
|-------|---------------------------|
| 1     | Profile Position Mode     |
| 3     | Profile Velocity Mode     |
| 4     | Profile Torque Mode       |
| 8     | Cyclic sync position mode |
| 9     | Cyclic sync velocity mode |

## 7.1.4 Object 6061h - Modes of Operation Display

It indicates the SCA06 operation mode.

| Index          | 6061h                      |
|----------------|----------------------------|
| Name           | Modes of operation display |
| Object         | VAR                        |
| Type           | INTEGER8                   |
| Used parameter | -                          |

| Access        | rw       |
|---------------|----------|
| PDO Mapping   | Yes      |
| Range         | INTEGER8 |
| Default value | -        |

The value presented at this object follows the same options for object 6060h.

## 7.1.5 Objeto 6502h - Supported Drive Modes

It indicates the modes of operation supported by the drive. Each bit represents a mode of operation, and the value 1 in bit indicates that the mode of operation is supported.

| 31 – 15               | 15 – 7   | 9   | 8   | 7   | 6  | 5  | 4        | 3  | 2  | 1  | 0  |
|-----------------------|----------|-----|-----|-----|----|----|----------|----|----|----|----|
| Manufecturer specific | reserved | cst | CSV | csp | ip | hm | reserved | tq | pv | vl | PP |

The SCA06 servo drive features three modes of operation:

- pp: Profile Position mode.
- pv: Profile Velocity mode.
- tq: Torque mode.
- csv: Cyclic sync velocity mode
- csp: Cyclic sync position mode

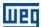

Knowing the modes supported on the SCA06, the value of 0Dh for this object is defined.

| Index         | 6502h                 |  |  |  |
|---------------|-----------------------|--|--|--|
| Name          | Supported drive modes |  |  |  |
| Object        | VAR                   |  |  |  |
| Туре          | UNSIGNED32            |  |  |  |
|               |                       |  |  |  |
| Sub-index     | 0                     |  |  |  |
| Access        | ro                    |  |  |  |
| Mappable      | Yes                   |  |  |  |
| Range         | UNSIGNED8             |  |  |  |
| Default Value | 0Dh                   |  |  |  |

#### 7.2 FACTOR GROUP - OBJECTS FOR UNIT CONVERSION

This object group allows converting units for objects that represent position values. These values will have their scale and dimension defined according to the programmed notation and dimension values, as described below:

#### 7.2.1 Object 608Fh – Position Encoder Resolution

This object defines the increment of the encoder according to the motor speed:

Position encoder resolution = encoder increments / motor revolutions

| Index         | 608Fh                        |  |  |  |
|---------------|------------------------------|--|--|--|
| Name          | Position encoder resolution  |  |  |  |
| Object        | ARRAY                        |  |  |  |
| Type          | UNSIGNED32                   |  |  |  |
|               |                              |  |  |  |
| Sub-index     | 0                            |  |  |  |
| Description   | Number of the last sub-index |  |  |  |
| Access        | ro                           |  |  |  |
| Mappable      | No                           |  |  |  |
| Range         | UNSIGNED8                    |  |  |  |
| Default Value | 02h                          |  |  |  |
|               |                              |  |  |  |
| Sub-index     | 1                            |  |  |  |
| Description   | Encoder increments           |  |  |  |
| Access        | rw                           |  |  |  |
| Mappable      | No                           |  |  |  |
| Range         | UNSIGNED32                   |  |  |  |
|               |                              |  |  |  |

| Sub-index     | 2                 |
|---------------|-------------------|
| Description   | Motor revolutions |
| Access        | rw                |
| Mappable      | No                |
| Range         | UNSIGNED32        |
| Default Value | 01h               |

FFh

Possible values for the sub-index 1 (Encoder increments):

Default Value

Table 15: Values for the Encoder Increments Sub-index

| Value | Mode of operation                              |  |  |
|-------|------------------------------------------------|--|--|
| 41    | Degrees                                        |  |  |
| 42    | Minutes                                        |  |  |
| 43    | Seconds                                        |  |  |
| FF    | Internal unit - 65536 increments by revolution |  |  |

The sub-index 2 (Motor revolutions) only accepts value equal to 1.

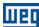

## 7.2.2 Object 6091h - Gear Ratio

This object indicates the configuration and number of motor shaft revolutions and number of driving shaft revolutions, that is, it defines the gear ratio. The gear ration is defined by the following formula:

Gear ratio = motor shaft revolutions / driving shaft revolutions

| Index         | 6091h                        |  |  |  |
|---------------|------------------------------|--|--|--|
| Name          | Gear ratio                   |  |  |  |
| Object        | ARRAY                        |  |  |  |
| Type          | UNSIGNED32                   |  |  |  |
|               |                              |  |  |  |
| Sub-index     | 0                            |  |  |  |
| Description   | Number of the last sub-index |  |  |  |
| Access        | ro                           |  |  |  |
| Mappable      | No                           |  |  |  |
| Range         | UNSIGNED8                    |  |  |  |
| Default Value | 02h                          |  |  |  |
|               |                              |  |  |  |
| Sub-index     | 1                            |  |  |  |
| Description   | Motor revolutions            |  |  |  |
| Access        | rw                           |  |  |  |
| Mappable      | No                           |  |  |  |
| Range         | UNSIGNED32                   |  |  |  |
| Default Value | 01h                          |  |  |  |
|               |                              |  |  |  |
| Sub-index     | 2                            |  |  |  |
| Description   | Shaft revolutions            |  |  |  |
| Access        | rw                           |  |  |  |
| Mappable      | No                           |  |  |  |
| Range         | UNSIGNED32                   |  |  |  |
| Default Value | 01h                          |  |  |  |

The only possible value for the sub-index 1 and sub-index 2 is 1.

# 7.2.3 Object 6092h - Feed Constant

This object indicates the distance per one revolution of the motor shaft.

| Index         | 6092h                        |  |  |  |
|---------------|------------------------------|--|--|--|
| Name          | Feed constant                |  |  |  |
| Object        | ARRAY                        |  |  |  |
| Type          | UNSIGNED32                   |  |  |  |
|               |                              |  |  |  |
| Sub-index     | 0                            |  |  |  |
| Description   | Number of the last sub-index |  |  |  |
| Access        | ro                           |  |  |  |
| Mappable      | No                           |  |  |  |
| Range         | UNSIGNED8                    |  |  |  |
| Default Value | 02h                          |  |  |  |
|               | •                            |  |  |  |
| Sub-index     | 1                            |  |  |  |
| Description   | Feed                         |  |  |  |
| Access        | rw                           |  |  |  |
| Mappable      | No                           |  |  |  |
| Range         | UNSIGNED32                   |  |  |  |
| Default Value | FFh                          |  |  |  |
|               |                              |  |  |  |
| Sub-index     | 2                            |  |  |  |
| Description   | Shaft revolutions            |  |  |  |
| Access        | rw                           |  |  |  |
| Mappable      | No                           |  |  |  |
| Range         | UNSIGNED32                   |  |  |  |
| Default Value | 01h                          |  |  |  |

Possible values for the sub-index 1 (Feed):

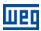

Table 16: Values for the Feed Sub-index

| Value | Mode of operation                              |  |  |
|-------|------------------------------------------------|--|--|
| 41    | Degrees                                        |  |  |
| 42    | Minutes                                        |  |  |
| 43    | Seconds                                        |  |  |
| FF    | Internal unit - 65536 increments by revolution |  |  |

The sub-index 2 (Shaft revolutions) only accepts value equal to 1.

#### 7.3 POSITION CONTROL FUNCTION - POSITION CONTROLLER

This object group is used to describe the operation of the position controller in closed loop.

## 7.3.1 Object 6063h - Position Actual Value

It represents the actual position of the motor shaft in increments. A complete revolution represents 65536 increments.

| Index  | 6063h                 |
|--------|-----------------------|
| Name   | Position actual value |
| Object | VAR                   |
| Type   | INTEGER32             |

| Sub-index     | 0         |
|---------------|-----------|
| Access        | ro        |
| Mappable      | Yes       |
| Range         | INTEGER32 |
| Default Value | -         |

The value of this object always represents the shaft position in a single revolution only. The number of revolutions is not controlled by this object.

#### 7.3.2 Object 6064h - Position Actual Value in User Units

It represents the actual position of the motor shaft. The value of this object can be transformed from internal units to user-defined values, according to the settings of the objects 608Fh, 6091h and 6092h, as per Table 17.

| Index  | 6064h                 |
|--------|-----------------------|
| Name   | Position actual value |
| Object | VAR                   |
| Type   | INTEGER32             |

| Sub-index     | 0         |
|---------------|-----------|
| Access        | ro        |
| Mappable      | Yes       |
| Range         | INTEGER32 |
| Default Value | -         |

The value of this object always represents the shaft position in a single revolution only. The number of revolutions is not controlled by this object.

Table 17: Programming of the Factor Group objects

| Object<br>Unit | 608Fh<br>sub-index 1 | 608Fh<br>sub-index 2 | 6091h<br>sub-index 1 | 6091h<br>sub-index 2 | 6092h<br>sub-index 1 | 6092h<br>sub-index 2 |
|----------------|----------------------|----------------------|----------------------|----------------------|----------------------|----------------------|
| Degrees        | 41h                  | 1                    | 1                    | 1                    | 41h                  | 1                    |
| Minutes        | 42h                  | 1                    | 1                    | 1                    | 42h                  | 1                    |
| Seconds        | 43h                  | 1                    | 1                    | 1                    | 43h                  | 1                    |
| Internal unit  | FFh                  | 1                    | 1                    | 1                    | FFh                  | 1                    |

#### 7.4 PROFILE POSITION MODE - OBJECTS FOR DRIVE CONTROL

This mode of operation allows the control of the SCA06 servo drive by adjusting of the position set-point, which can be executed following two methods:

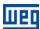

- single set-point.
- set of set-points.

Regardless of the used method, the following objects must be configured:

- 0x6081 Profile Velocity;
- 0x6083 Profile Acceleration;
- 0x6084 Profile Deceleration;
- 0x6086 Motion Profile Type;
- 0x607A Target Position;

After adjusting the speed, acceleration and set-point, the following procedure must be executed:

Enable the drive by writing 15 on the object 0x6041 - ControlWord;

Write on the bits 9, 8, 6, 5 and 4 of the object 0x6041 - ControlWord, according to Table 18and Table 19;

The execution status of the positioning can be checked in the object 0x6040 – StatusWord according to Table 20. The SET-POINT ACKNOWLEDGE bit on the status object (StatusWord – 6040h) will be set, indicating that a new set-point was received. If the set-point is accepted, the bit is reset. When the set-point is reached, the TRAGET REACHED bit on the status object will be set. Figure 10 shows an example of set-point writing.

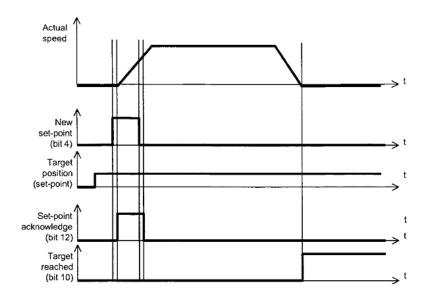

Figure 10: Adjustment of the position set-point (Source: IEC 61800-7-201)

#### Single set-point

The single set-point method is used when you want to execute a new set-point immediately. Figure 11 illustrates the method.

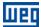

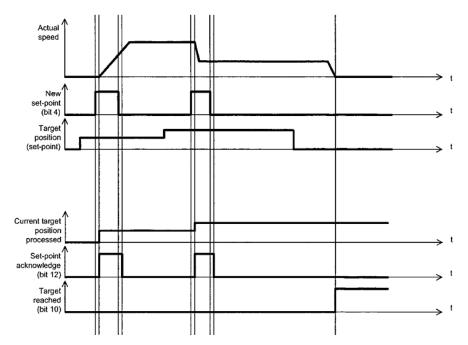

Figure 11: Single set-point method (Source: IEC 61800-7-201)

## Set of set-points.

The set of set-point method is used when you want to execute a new set-point only after the completion of the previous one. Figure 12 illustrates the method.

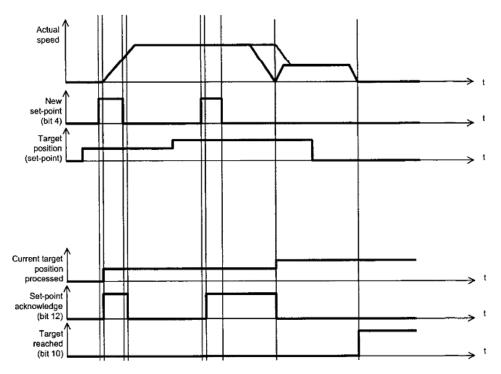

Figure 12: Set of set-point method (Source: IEC 61800-7-201)

The servo drive SCA06 can store two set-points, the one which is in execution and the one that will be executed, as illustrated in figure 13.

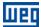

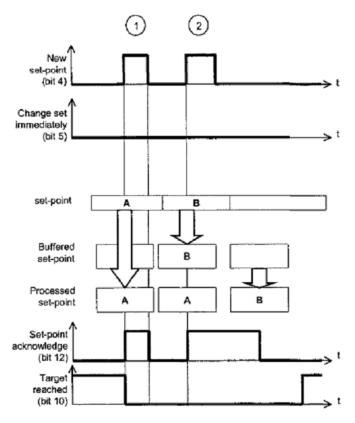

Figure 13: Storage of set-point (Source: IEC 61800-7-201)

## 7.4.1 Control and Status Bits

The profile mode position uses some bits of the ControlWord and StatusWord objects to control and monitor its operation. For the ControlWorld object the following bits are used:

Bit 4 – New set-point;

Bit 5 - Change set immediately;

Bit 6 – absolute (0) /relative (1);

Bit 8 – Halt (not implemented in the SCA06);

Bit 9 – Change on set-point.

Table 18 and table 19 contain the definition of the control bits.

Table 18: Positioning Mode – definition of the bits 4, 5 and 9

| Bit 9 | Bit 5 | Bit 4        | Definition                                             |  |  |  |
|-------|-------|--------------|--------------------------------------------------------|--|--|--|
| 0     | 0     | 0 <b>→</b> 1 | Position must be completed before the next one starts. |  |  |  |
| X     | 1     | 0 <b>→</b> 1 | Next position must start immediately.                  |  |  |  |
| 1     | 0     | 0 <b>→</b> 1 | Option not implemented on the SCA06                    |  |  |  |

Table 19: Positioning Mode – definition of bits 6 and 8

| Bit | Value | Definition                                       |  |
|-----|-------|--------------------------------------------------|--|
| 6   | 0     | Position reference must be an absolute value.    |  |
| 0   | 1     | Position reference must be a relative value.     |  |
| 0   | 0     | Positioning must be executed or continued.       |  |
| 0   | 1     | Shaft must be stopped according to object 605Dh. |  |

For the StatusWord object, the following bits are used:

Bit 10 - Target reached;

Bit 12 - Set-point acknowledge;

Bit 13 – Following error.

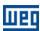

Table 20 contains the definition of the status bits.

Table 20: Positioning Mode - definition of bits 10, 12 and 13

| Bit | Value                                                                                | Definition                                                                                  |  |
|-----|--------------------------------------------------------------------------------------|---------------------------------------------------------------------------------------------|--|
| 10  | 0                                                                                    | Position reference not reached.                                                             |  |
| 10  | 1                                                                                    | Position reference reached.                                                                 |  |
| 12  | O Previous position reference already processed, waiting for new position reference. |                                                                                             |  |
| 12  | 1                                                                                    | Previous position reference in process, replacement of position reference will be accepted. |  |
| 13  | 0 No Following error                                                                 |                                                                                             |  |
| 13  | 1                                                                                    | Following error                                                                             |  |

## 7.4.2 Object 607Ah - Target Position

It allows programming the position reference for the servo drive SCA06 in positioning mode. The 16 most relevant bits inform the number of revolutions and the 16 bits least relevant ones inform the fraction of revolution. The scale used in this object is 65536 for number of revolutions and 65536 increments for one revolution of the shaft. The value of this object must be interpreted as absolute or relative, according to the status of Bit 6 of the ControlWord object.

| Number of  | Fraction of |
|------------|-------------|
| revolution | revolution  |
| 16MSB      | 16LSB       |

| Index  | 607Ah           |
|--------|-----------------|
| Name   | Target position |
| Object | VAR             |
| Туре   | INTEGER32       |

| Sub-index     | 0          |
|---------------|------------|
| Access        | rw         |
| Mappable      | Yes        |
| Range         | INTEGER32  |
| Default Value | 0000 0000h |

## 7.4.3 Object 6081h - Profile Velocity

It allows programming the speed normally reached at the end of the acceleration ramp during a movement profile. The value set in this object must be between 0 and 9999 rpm.

| Index  | 6081h            |
|--------|------------------|
| Name   | Profile Velocity |
| Object | VAR              |
| Туре   | UNSIGNED32       |

| Sub-index     | 0          |
|---------------|------------|
| Access        | rw         |
| Mappable      | Yes        |
| Range         | UNSIGNED32 |
| Default Value | 0000 0000h |

## 7.4.4 Object 6083h - Profile Acceleration

It allows programming the acceleration ramp until the motor shaft reaches the programmed speed. The scale used is the ms/krpm scale and the values must be between 1 and 32767.

| Index  | 6083h                |
|--------|----------------------|
| Name   | Profile Acceleration |
| Object | VAR                  |
| Туре   | UNSIGNED32           |

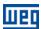

| Sub-index     | 0          |
|---------------|------------|
| Access        | rw         |
| Mappable      | Yes        |
| Range         | UNSIGNED32 |
| Default Value | 0000 0001h |

## 7.4.5 Object 6084h - Profile Deceleration

It allows programming the acceleration ramp until the motor shaft reaches the zero speed. The scale used in this object is the same as that of the object 6083h.

| Index  | 6084h                |
|--------|----------------------|
| Name   | Profile deceleration |
| Object | VAR                  |
| Type   | UNSIGNED32           |

| Sub-index     | 0          |
|---------------|------------|
| Access        | rw         |
| Mappable      | Yes        |
| Range         | UNSIGNED32 |
| Default Value | 0000 0001h |

## 7.4.6 Object 6086h - Motion Profile Type

It allows programming the profile of the acceleration and deceleration ramp for the drive.

| Index  | 6086h               |
|--------|---------------------|
| Name   | Motion profile type |
| Object | VAR                 |
| Туре   | INTERGER32          |

| Sub-index     | 0          |
|---------------|------------|
| Access        | rw         |
| Mappable      | Yes        |
| Range         | INTERGER16 |
| Default Value | FFFFh      |

Possible values for this object:

Table 21: Values for the Motion Profile Type Sub-index

| Value | Definition  |
|-------|-------------|
| 0000h | Linear ramp |
| FFFFh | No ramp     |

#### 7.5 PROFILE VELOCITY MODE - OBJECTS FOR DRIVE CONTROL

This mode of operation allows controlling the drive in a simple way, providing functions, such as:

- Calculation of the reference value.
- Speed capture and monitoring.
- Speed limitation.
- Speed ramps, among other functions.

Those functions are executed based on a set of objects for the configuration of this mode of operation.

## 7.5.1 Control and Status Bits

Bits 4, 5, 6 and 8 of the control word (object 6040h - Controlword ) have the following functions in the speed mode:

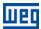

| Bit | Name     | Value | Description       |
|-----|----------|-------|-------------------|
| 4   | Reserved |       |                   |
| 5   | Reserved |       |                   |
| 6   | Reserved |       |                   |
| 8   | Halt     | 0     | Executes movement |
|     |          | 1     | Stops shaft       |

Table 22: Speed Mode – definition of bits 4, 5, 6 and 8

For the StatusWord object, the following bits are used:

Bit 10 – Target reached;

Bit 12 – Speed;

Bit 13 - Max slippage error (not implemented).

Table 23: Speed Mode - definition of bits 10, 12 and 13

| Bit | Value | Definition                               |
|-----|-------|------------------------------------------|
| 10  | 0     | Halt = 0 - speed reference not reached.  |
|     |       | Halt = 1 - speed different from 0 (zero) |
|     | 1     | Halt = 0 - speed reference reached.      |
|     |       | Halt = 1 - speed equal to 0 (zero)       |
| 12  | 0     | Speed different from 0 (zero)            |
|     | 1     | Speed equal to 0 (zero)                  |
| 13  | 0     | Not implemented                          |
|     | 1     | Not implemented                          |

#### 7.5.2 Object 6069h – Velocity Sensor Actual Value

It allows the reading of the sensor used to measure the motor speed. The servo drive SCA06 uses a solve as position (the angular speed is obtained by deriving this value in time), so the sensor provides a value proportional to the angular position. The sensor has resolution of 14 bits, and one complete revolution provides 16384 different position values.

| Index  | 6069h                        |
|--------|------------------------------|
| Name   | Velocity sensor actual value |
| Object | VAR                          |
| Type   | INTEGER32                    |

| Sub-index     | 0          |
|---------------|------------|
| Access        | ro         |
| Mappable      | Yes        |
| Range         | INTERGER32 |
| Default Value | -          |

## 7.5.3 Object 606Bh – Velocity Demand Value

It indicates the speed provided by the trajectory generator of the servo drive, used by the speed controller to control the motor. The value provided by this object is given in the internal scale of the SCA06, where  $0x7FFF \rightarrow 10.000 \text{ rpm}$ .

| Index  | 606Bh                 |
|--------|-----------------------|
| Name   | Velocity demand value |
| Object | VAR                   |
| Туре   | INTEGER32             |

| Sub-index     | 0           |
|---------------|-------------|
| Access        | ro          |
| Mappable      | Yes         |
| Range         | INTERGER32  |
| Default Value | -           |
| Minimum value | 0x8000 0001 |
| Maximum value | 0x7FFF FFFF |

#### 7.5.4 Object 606Ch – Velocity Actual Value

It indicates the motor speed. The value provided by this object is given in the internal scale of the SCA06, where  $0x7FFF FFFF \rightarrow 10.000 \text{ rpm}$ .

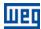

| Index  | 606Ch                 |
|--------|-----------------------|
| Name   | Velocity actual value |
| Object | VAR                   |
| Туре   | INTEGER32             |
|        |                       |
|        | •                     |

| Sub-index     | 0          |
|---------------|------------|
| Access        | ro         |
| Mappable      | Yes        |
| Range         | INTERGER32 |
| Default Value | 1          |

# 7.5.5 Object 60FFh - Target Velocity

Allows programming the speed reference for the servo drive SCA06 in speed mode. The value set in this object must observe the internal scale of the SCA06, where  $0x7FFF\ FFFF\ \rightarrow\ 10.000\ rpm$  and  $0x8000\ 0000\ \rightarrow\ -10.000\ rpm$ 

| Index  | 60FFh           |
|--------|-----------------|
| Name   | Target velocity |
| Object | VAR             |
| Type   | INTERGER32      |

| Sub-index     | 0          |
|---------------|------------|
| Access        | rw         |
| Mappable      | Yes        |
| Range         | INTERGER32 |
| Default Value | 0000 0000h |

## 7.6 PROFILE TORQUE MODE - OBJECTS FOR DRIVE CONTROL

This mode allows controlling the by means of a torque reference received by the CANopen network.

Those functions are executed based on a set of objects for the configuration of this mode of operation.

## 7.6.1 Control and Status Bits

Bits 4, 5, 6 and 8 of the control word (object 6040h - Controlword) have the following functions in the speed mode:

Table 24: Torque Mode – definition of the bits 4, 5, 6 and 8

| Bit | Name     | Value | Description       |
|-----|----------|-------|-------------------|
| 4   |          |       | Reserved          |
| 5   |          |       | Reserved          |
| 6   | Reserved |       |                   |
| 8   | Halt     | 0     | Executes movement |
|     |          | 1     | Stops shaft       |

For the StatusWord object, the following bits are used:

Bit 10 - Target reached;

Bit 12 – Reserved;

Bit 13 - Reserved.

Table 25: Torque Mode – definition of bits 10,12 and13

| Bit | Value | Definition                    |
|-----|-------|-------------------------------|
| 10  | 0     | Torque reference not reached. |
|     | 1     | Torque reference reached.     |
| 12  | 0     | Reserved                      |
|     | 1     | 1                             |
| 13  | 0     | Reserved                      |
|     | 1     | 1                             |

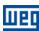

## 7.6.2 Object 6071h - Target Torque

It allows programming the torque reference for the servo drive SCA06 in the torque mode. The scale used to write on this object is provided in parts per thousand of the motor rated torque.

| Index  | 6071h         |
|--------|---------------|
| Name   | Target Torque |
| Object | VAR           |
| Type   | INTERGER16    |

| Sub-index     | 0          |
|---------------|------------|
| Access        | rw         |
| Mappable      | Yes        |
| Range         | INTERGER16 |
| Default Value | 0000h      |

# 7.6.3 Object 6077h - Torque Actual Value

It indicates the actual motor torque. The value is provided in part per thousand of the rated motor torque.

| Index  | 6077h               |
|--------|---------------------|
| Name   | Torque actual value |
| Object | VAR                 |
| Type   | INTERGER16          |

| Sub-index     | 0          |
|---------------|------------|
| Access        | rw         |
| Mappable      | Yes        |
| Range         | INTERGER16 |
| Default Value | 0          |

#### 7.6.4 Object 6087h - Torque Slope

It allows programming the rate of torque variation in time (torque ramp) for the servo drive SCA06. The scale used is of parts per thousand of the rated motor torque per second.

| Index  | 6087h        |
|--------|--------------|
| Name   | Torque slope |
| Object | VAR          |
| Type   | UNSIGNED32   |

| Sub-index     | 0          |
|---------------|------------|
| Access        | rw         |
| Mappable      | Yes        |
| Range         | UNSIGNED32 |
| Default Value | 0          |

## 7.6.5 Object 6088h - Torque Profile Type

Is used to select the type of torque profile.

| Index  | 6088h               |
|--------|---------------------|
| Name   | Torque Profile type |
| Object | VAR                 |
| Type   | INTERGER16          |

| Sub-index     | 0          |
|---------------|------------|
| Access        | rw         |
| Mappable      | Yes        |
| Range         | INTERGER16 |
| Default Value | FFFFh      |

Possible values for this object:

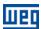

Table 26: Values for the Torque Profile Type Sub-index

| Value | Definition                |  |
|-------|---------------------------|--|
| 0000h | Linear ramp of the torque |  |
| FFFFh | No ramp                   |  |

#### 7.7 CYCLIC SYNCHRONOUS POSITION MODE

In cyclic synchronous manner, it provides a target position to the drive device, wich performs position control, velocity control and torque control. The overall structure for this mode is shown in Figure 14.

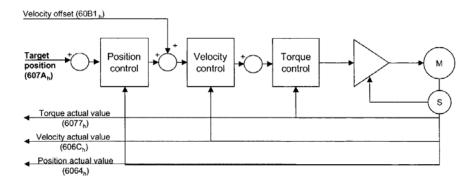

Figure 14: Cyclic synchronous position mode overview.

#### 7.7.1 Control and status Bits

This mode uses no mode specific bits of the contolword and three bits of the statusword for mode-specific purposes. Table 27 defines the values for bit 10, 12 and 13 of the statusword.

 Bit
 Value
 Definition

 10
 0
 Reserved.

 1
 Reserved

 12
 0
 Target position is ignored

 1
 Target position shall be used as input to position control loop

 13
 0
 No following error

 1
 Following error

Table 27: definition of bit 10, bit 12 and bit 13

## 7.7.2 Object 60B1h - Velocity Offset

This object provide the offset for the velocity value. The offset shall be given in user defined velocity units. This object contains the input value of velocity feed forward.

| Index     | 60B1h               |
|-----------|---------------------|
| Name      | Torque Profile type |
| Object    | VAR                 |
| Туре      | Integer32           |
|           |                     |
| Sub-index | 0                   |
| Access    | rw                  |
| Mappable  | Yes                 |
| Range     | Integer32           |
|           |                     |

# 7.7.3 Objeto 60C2h – Interpolation time period

This object shall indicate the configured interpolation cycle time.

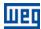

| Index         | 60C2h                            |
|---------------|----------------------------------|
| Name          | Interpolation time period        |
| Object        | Record                           |
| Type          | Interpolation time period record |
|               |                                  |
| Sub-index     | 0                                |
| Description   | Highest sub-index supported      |
| Access        | ro                               |
| Mappable      | Não                              |
| Range         | 02h                              |
| Default Value | 02h                              |
|               |                                  |
| Sub-index     | 1                                |
| Description   | Interpolation time period value  |
| Access        | rw                               |
| Mappable      | Não                              |
| Range         | UNSIGNED8                        |
| Default Value | 01h                              |
|               |                                  |
| Sub-index     | 2                                |
| Description   | Interpolation time index         |
| Access        | Rw                               |
| Mappable      | Não                              |
| Range         | -128 a 63                        |
| Default Value | -3                               |

## 7.7.4 Mode configuration

The objects below will be configured for the drive works in Cyclic Synchronization Position Mode:

- 0x6040 Controlword
- 0x6060 Modes of Operation
- 0x60C2 Interpolation Time Type
- 0x60B1 Velocity Offset
- 0x6086 Motion Profile Type
- 0x607A Target Position;

## 7.8 CYCLIC SYNCHRONOUS VELOCITY MODE

In cyclic synchronous manner, it provides a target velocity to the drive device, wich performs velocity control and torque control. The overall structure for this mode is shown in Figure 15.

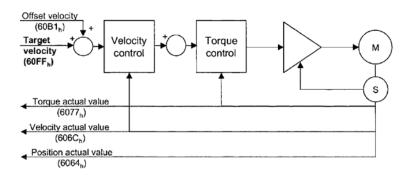

Figure 15: Cyclic synchronous velocity mode overview.

## 7.8.1 Control and Status Bits

This mode uses no mode specific bits of the contolword and three bits of the statusword for mode-specific purposes. Table 28 defines the values for bit 10, 12 and 13 of the statusword.

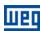

Table 28: definition of bit 10, bit 12 and bit 13

| Bit | Value | Definition                                                      |
|-----|-------|-----------------------------------------------------------------|
| 10  | 0     | Reserved.                                                       |
| 10  | 1     | Reserved                                                        |
| 12  | 0     | Target velocity ignored                                         |
| 12  | 1     | Target velocity shall be used as input to velocity control loop |
| 10  | 0     | Reserved                                                        |
| 13  | 1     | Reserved                                                        |

# 7.8.2 Object 60B1h - Velocity Offset

In cyclic synchronous velocity mode, it contains the command offset of the drive device.

| Index  | 60B1h               |
|--------|---------------------|
| Name   | Torque Profile type |
| Object | VAR                 |
| Туре   | Integer32           |

| Sub-index     | 0         |
|---------------|-----------|
| Access        | rw        |
| Mappable      | Yes       |
| Range         | Integer32 |
| Default Value | 0h        |

# 7.8.3 Object 60C2h - Interpolation time period

According of item 7.7.3.

# 7.8.4 Mode configuration

The objects below will be configured for the drive works in Cyclic Synchronization Velocity Mode:

- 0x6040 Controlword
- 0x6060 Modes of Operation
- 0x60C2 Interpolation Time Type
- 0x60B1 Velocity Offset
- 0x6086 Motion Profile Type
- 0x60FF Target Velocity;

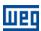

# 8 OPERATION IN CANOPEN NETWORK - MASTER MODE

In addition to operating as a salve, the servo drive SCA06 can also operate as master of the CANopen network. Below are described the characteristics and functions of the SCA06 as master of the CANopen network.

#### 8.1 ENABLING OF THE MASTER CANOPEN FUNCTION

As default, the servo drive SCA06 is programmed to operate as slave of the CANopen network. The programming of the equipment as network master must be done by using the WSCAN software, which also allows the configuration of the entire CANopen network. The detailed description of the windows and functions of the WSCAN software is obtained in the "Help" menu of the software itself.

After the configuration of the master is ready, it is necessary to download<sup>8</sup> the configurations via one of the programming interfaces of the product – refer to the user's manual for further information. Once set as network master, if necessary to erase those configurations, the function to erase the user's program – trough P00204 – also erases the configurations of the CANopen master.

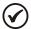

#### NOTE!

The CANopen network is a flexible network that allows several forms of configurations and operation. However, in order to use this flexibility, it is necessary that the user know well both the communication functions and objects used to configure the network, and the WSCAN programming software.

#### 8.2 CHARACTERISTICS OF THE CANOPEN MASTER

The servo drive SCA06 allows controlling a group of up to 8 slaves, using the following communication services and resources:

- Network manager task (NMT)
- 8 transmission PDOs
- 8 reception PDOs
- 8 Heartbeat Consumers
- Heartbeat Producer
- SDO Client
- SYNC producer/consumer
- Mapping in the PDOs made by using user's parameters

The physical characteristics – installation, connector, cable, etc. – are the same for the SCA06 operating as both master and slave. The configurations of address and baud rate are also necessary to operate as master, but these configurations are programmed by the WSCAN software according to the properties defined for the master in the software itself.

#### 8.3 OPERATION OF THE MASTER

Once programmed to operate as master, the servo drive SCA06 will execute the following steps to initialize, in a sequence, each slave:

- 1st: send the communication reset command to the entire network, so that the slaves initialize with known values for the communication objects.
- 2<sup>nd</sup>: Identification of the equipment in network, trough the reading via SDO of the object 1000h/00h Object Identification.
- 3rd: Writing via SDO of all the objects programmed for the slave, which usually includes the configuration and mapping of the TPDOs and RPDOs, node guarding, heartbeat, besides the specific objects of the manufacturer, in case they are programmed.
- 4<sup>th</sup>: Start the error control task node guarding or heartbeat if they are programmed.
- 5<sup>th</sup>: send the slave to mode of operation.

<sup>8</sup> During the download of the configurations, the CANopen communication will be disabled, and it will be enabled again at the end of the operation.

#### OPERATION IN CANOPEN NETWORK – MASTER MODE

If one of these steps fails, the error of communication with slave will occur. Depending of the configurations, the slave initialization will be aborted, and the master will initialize the next slave, returning to the slave with error after trying to initialize all the other network slaves.

Similarly, if, during the operation of a slave, an error is identified in the error control task, depending on the configurations of the master, the slave will be automatically reset and the initialization procedure will be run again.

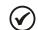

#### NOTE!

The communication status and the status of each slave can be observed in system markers.

#### 8.4 BLOCKS FOR THE CANOPEN MASTER

In addition to the communication objects and the configurations made on the WSCAN software, blocks for monitoring and sending commands are also available. They can be used during the preparation of the ladder application for the servo drive SCA06. It is not necessary to use these blocks during the equipment operation, but they provides more flexibility and simplify the communication troubleshooting during the operation of the servo drive SCA06.

## 8.4.1 CANopen SDO - Data Reading/Writing via SDO

Block for data reading or writing via SDO of a remote slave. It allows reading or writing objects in network with size up to 4 bytes.

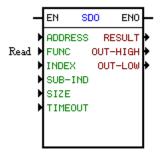

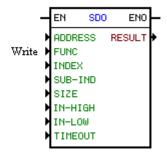

#### **DESCRIPTION:**

It consists of one EN input, one ENO output and 9 arguments, which are:

- ADDRESS : Address of the CANopen network node
- FUNC : Function (reading or writing)
- INDEX: Object index which you wish to read or write (decimal)
- SUB-IND: Object sub-index which you wish to read or write (decimal)
- SIZE: Object size which you wish to read or write (bytes)
- TIMEOUT: Waiting time in ms to read or write the value
- RESULT : Result of the execution of the block
  - 0 = successfully executed
  - 1 = card cannot execute the function (example: master not enabled)
  - 2 = timeout in the waiting for the response of the master
  - 3 = slave returned error
- OUT-HIGH: Most significant value of the object read (word)
- OUT-LOW: Least significant value of the object read (word)
- IN-HIGH: Most significant value to be written on the object (word)
- OUT-HIGH: Least significant value to be written on the object (word)

The EN input is responsible for enabling the block.

The ENO output goes to 1 after executing the block

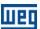

# **OPERATION IN CANOPEN NETWORK - MASTER MODE**

## **OPERATION:**

If the EN input is zero, the block is not executed.

If the EN input undergoes a transition from 0 to 1, the card sends a message via CANopen network to a network slave, according to the programmed arguments. If the block is programmed for reading, the card will make a request to the slave, and the value reported by the slave will be saved on the output arguments. If the block is programmed for writing, the input arguments are written to the corresponding object of the slave. After the execution of the block, the ENO output goes to 1 and will only return to zero after the EN input goes to zero.

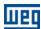

# 9 SYSTEM MARKERS FOR CAN/CANOPEN

For CAN interface and CANopen communication, the following reading markers (%RS) and writing markers (%WC) are provided to control and monitor this interface:

## 9.1 STATUS READING WORDS

| the communicat | ion status between the master and each of the slaves.                                                           |
|----------------|----------------------------------------------------------------------------------------------------|
| Marker         | Description                                                                                                    |
| %RS4000        | CANopen master status:                                                                                          |
|                | Bit 0: all slaves were contacted.                                                                               |
|                | Bit 1: download of the slave configurations was performed.                                                      |
|                | Bit 2: slave error control started.                                                                             |
|                | Bit 3: end of the initialization of the slaves.                                                                 |
|                | Bit 4: error detected in the initialization of at least one slave.                                              |
|                | Bit 5: error detected in the error control task of at least one slave.                                          |
|                | Bits 6 and 7: reserved                                                                                          |
|                | Bit 8: it takes on the toggle bit value (see %CD3200) after the master sends NMT command.                       |
|                | Bits 9 12: reserved                                                                                             |
|                | Bit 13: CAN interface in the bus off status.                                                                    |
|                | Bit 14: no power supply on the CAN interface.                                                                   |
|                | Bit 15: communication disabled                                                                                  |
| %RS4001        | CANopen slave status. They are 127 Word markers, seeing that each marker is linked to an address on the CANopen |
| %RS4127        | network, and indicates the slave status at the address:                                                         |
|                | Bit 0: master contacted slave successfully.                                                                     |
|                | Bit 1: download of the master configurations was performed successfully.                                        |
|                | Bit 2: slave error control started.                                                                             |
|                | Bit 3: end of the initialization of the slave.                                                                  |
|                | Bit 4: error detected at the initialization of the slave.                                                       |
|                | Bit 5: error detected in the slave error control task.                                                          |
|                | Bits 6 15: reserved                                                                                             |

| Last Error at the SDO Client: set of reading markers to report data about errors at the SDO client. If a request is made to the SDO client and the slave does not respond, or responds with an error, the data related to the last error detected by the SDO client are saved on these |                                                                                                    |
|----------------------------------------------------------------------------------------------------|----------------------------------------------------------------------------------------------------|
| markers.  Marker                                                                                                    | Description                                                                                                    |
| %RS4128                                                                                                    | Address of the destination slave to which the SDO request was sent.                                                               |
| %RS4129                                                                                                    | Index of the object accessed via SDO.                                                                                             |
| %RS4130                                                                                                    | Sub-index of the objected accessed.                                                                                               |
| %RS4131                                                                                                    | Type of access performed: 1 = reading, 2 = writing.                                                                               |
| %RS4132<br>%RS4133                                                                                                    | For writing access, it indicates the written value.                                                                               |
| %RS4134<br>%RS4135                                                                                                    | It indicates the code of the error received, according to the communication errors via SDO of the CANopen protocol specification. |

| Last EMCY detected: set of reading markers to report data about errors informed by EMCY producers. The CANopen master does not  |                                                                                                    |
|----------------------------------------------------------------------------------------------------|----------------------------------------------------------------------------------------------------|
| have EMCY consumer. EMCY telegrams sent by network slaves, however, are captured by the master, and the information of the last |                                                                                                    |
| EMCY detected is saved on these markers.                                                                                        |                                                                                                    |
| Marker                                                                                                    | Description                                                                                            |
| %RS4136                                                                                                    | Address of the slave which reported the EMCY.                                                          |
| %RS4137 %                                                                                                    | Eight bytes of data of the EMCY telegram, with information about the error code informed by the slave. |
| RS4140                                                                                                    |                                                                                                    |

## 9.2 COMMAND WRITING WORDS

| CANopen Master Control: set of writing markers to control the CANopen master. |                                                                                                |
|-------------------------------------------------------------------------------|------------------------------------------------------------------------------------------------|
| Marker                                                                        | Description                                                                                    |
| %WC4142                                                                       | Command to control the CANopen master and send NMT telegram.                                   |
|                                                                               | Bits 0 7: NMT command code:                                                                    |
|                                                                               | 1 = START                                                                                      |
|                                                                               | 2 = STOP                                                                                       |
|                                                                               | 128 = ENTER PRE-OPERATIONAL                                                                    |
|                                                                               | 129 = RESET NODE                                                                               |
|                                                                               | 130 = RESET COMMUNICATION                                                                      |
|                                                                               | Bit 8: toggle bit, whenever the value of this bit is changed, it sends the programmed command. |
|                                                                               | Bits 9 14: reserved                                                                            |
|                                                                               | Bit 15: disable CANopen communication                                                          |
| %WC4143                                                                       | Bits 16 23: destination slave address for sending the NMT command.                             |

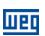

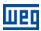

# 10 FAULTS AND ALARMS RELATED TO THE CANOPEN COMMUNICATION

#### A133/F33 - CAN INTERFACE WITHOUT POWER SUPPLY

#### Description:

It indicates that the CAN interface does not have power supply between the pins 1 and 5 of the connector.

#### Actuation:

In order that it be possible to send and receive telegrams through the CAN interface, it is necessary to supply external power to the interface circuit.

If the CAN interface is connected to the power supply and the absence of power is detected, the alarm A133 – or the fault F33, depending on the P0662 programming, will be signalized through the HMI. If the circuit power supply is reestablished, the CAN communication will be reinitiated. In case of alarms, the alarm indication will also be removed from the HMI.

#### Possible Causes/Correction:

- Measure the voltage between the pins 1 and 5 of the CAN interface connector.
- Verify if the power supply cables have not been changed or inverted.
- Make sure there is no contact problem in the cable or in the CAN interface connector.

#### A134/F34 - BUS OFF

#### Description:

The bus off error in the CAN interface has been detected.

#### Actuation:

If the number of reception or transmission errors detected by the CAN interface is too high<sup>9</sup>, the CAN controller can be taken to the *bus off* state, where it interrupts the communication and disables the CAN interface.

In this case the alarm A134 – or the fault F34, depending on the P0662 programming, will be signalized through the HMI. In order that the communication be reestablished, it will be necessary to cycle the power of the product, or remove the power supply from the CAN interface and apply it again, so that the communication be reinitiated.

#### Possible Causes/Correction:

- Verify if there is any short-circuit between the CAN circuit transmission cables.
- Verify if the cables have not been changed or inverted.
- Verify if all the network devices use the same baud rate.
- Verify if termination resistors with the correct values were installed only at the extremes of the main bus.
- Verify if the CAN network installation was carried out in proper manner.

## A135/F35 - NODE GUARDING/HEARTBEAT

#### Description:

The CANopen communication error control detected a communication error by using the guarding mechanism.

#### Operation:

By using the error control mechanisms – Node Guarding or Heartbeat – the master and the slave can exchange periodic telegrams, with a predetermined period. If the communication is interrupted by some reason, the master, as well as the slave, will be able to detect communication error through the timeout in the exchange of those messages.

 $<sup>^{\</sup>rm 9}$  For more information on the error detection, refer to the CAN specification.

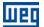

# **FAULTS AND ALARMS RELATED TO the CANOPEN COMMUNICATION**

In this case the alarm A135 or the fault F35, depending on the P0662 programming, will be signalized through the HMI. In case of alarms, the alarm indication will be removed from the HMI if this error control is enabled again.

#### Possible Causes/Correction:

- Verify the times programmed in both master and slave, for the message exchanging. In order to avoid problems due to transmission delays and differences in the time counting, it is recommended that the values programmed for message exchanging in the master be a little bit shorter than the times programmed for the error detection by the slave.
- Verify if the master is sending the *guarding* telegrams in the programmed time.
- Verify communication problems that can cause telegram losses or transmission delays.

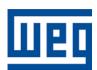

WEG Equipamentos Elétricos S.A.
Jaraguá do Sul – SC – Brasil
Fone 55 (47) 3276-4000 – Fax 55 (47) 3276-4020
São Paulo – SP – Brasil
Fone 55 (11) 5053-2300 – Fax 55 (11) 5052-4212
automacao@weg.net
www.weg.net